# **The K\_5 with arbitrary weight**

# **Start of the game**

**ü Player 1's Turn**

**Graph@81, 2, 3, 4, 5<,**  ${1 \mapsto 2, 1 \mapsto 3, 1 \mapsto 4, 1 \mapsto 5, 2 \mapsto 3, 2 \mapsto 4, 2 \mapsto 5, 3 \mapsto 4, 3 \mapsto 5, 4 \mapsto 5},$ **VertexLabels -> "Name", VertexShapeFunction Ø 8 1 -> "Triangle"<, VertexSize** → {1 -> 0.15}, GraphLayout -> "CircularEmbedding"]

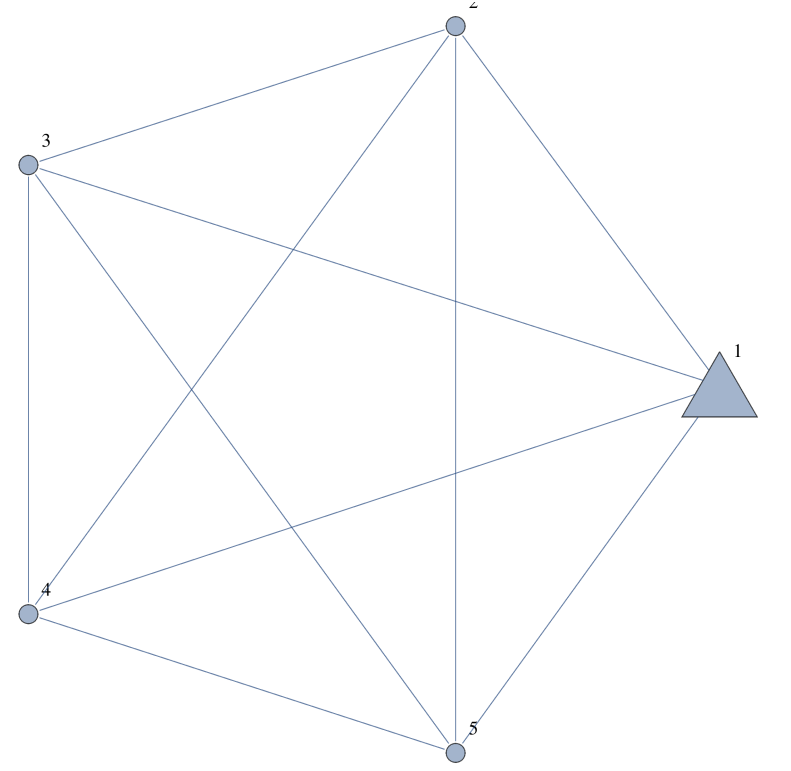

Graph  $[1, 2, 3, 4, 5], [1 \rightarrow 3, 1 \rightarrow 4, 1 \rightarrow 5, 2 \rightarrow 3, 2 \rightarrow 4, 2 \rightarrow 5, 3 \rightarrow 4, 3 \rightarrow 5, 4 \rightarrow 5],$ **VertexLabels -> "Name", VertexShapeFunction Ø 82 -> "Triangle"<, VertexSize** → {2 -> 0.15}, GraphLayout -> "CircularEmbedding"]

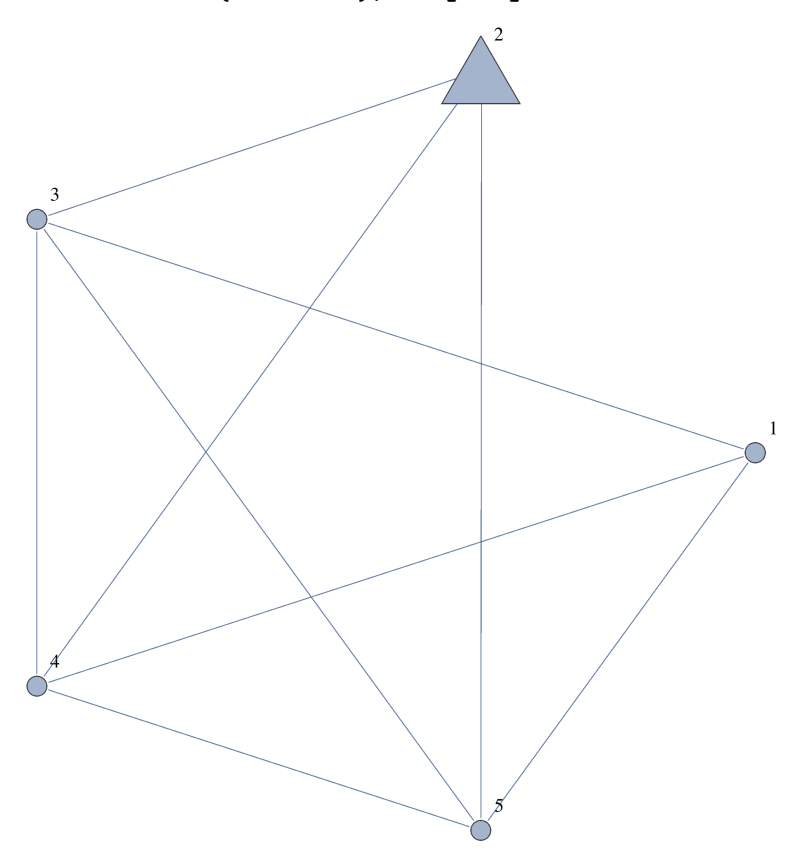

**ü Player 1's Turn**

(0)

```
Graph [1, 2, 3, 4, 5], [1 \rightarrow 3, 1 \rightarrow 4, 1 \rightarrow 5, 2 \rightarrow 4, 2 \rightarrow 5, 3 \rightarrow 4, 3 \rightarrow 5, 4 \rightarrow 5],VertexLabels -> "Name", VertexShapeFunction Ø 83 -> "Triangle"<,
VertexSize \rightarrow \{3 \rightarrow 0.15\}, GraphLayout \rightarrow "CircularEmbedding"]
```
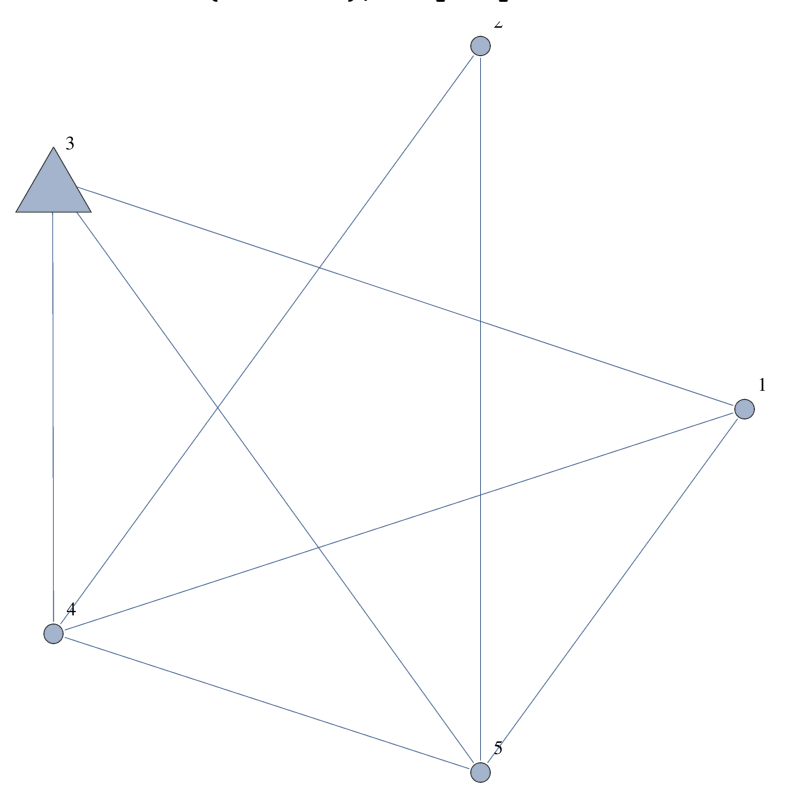

(0)

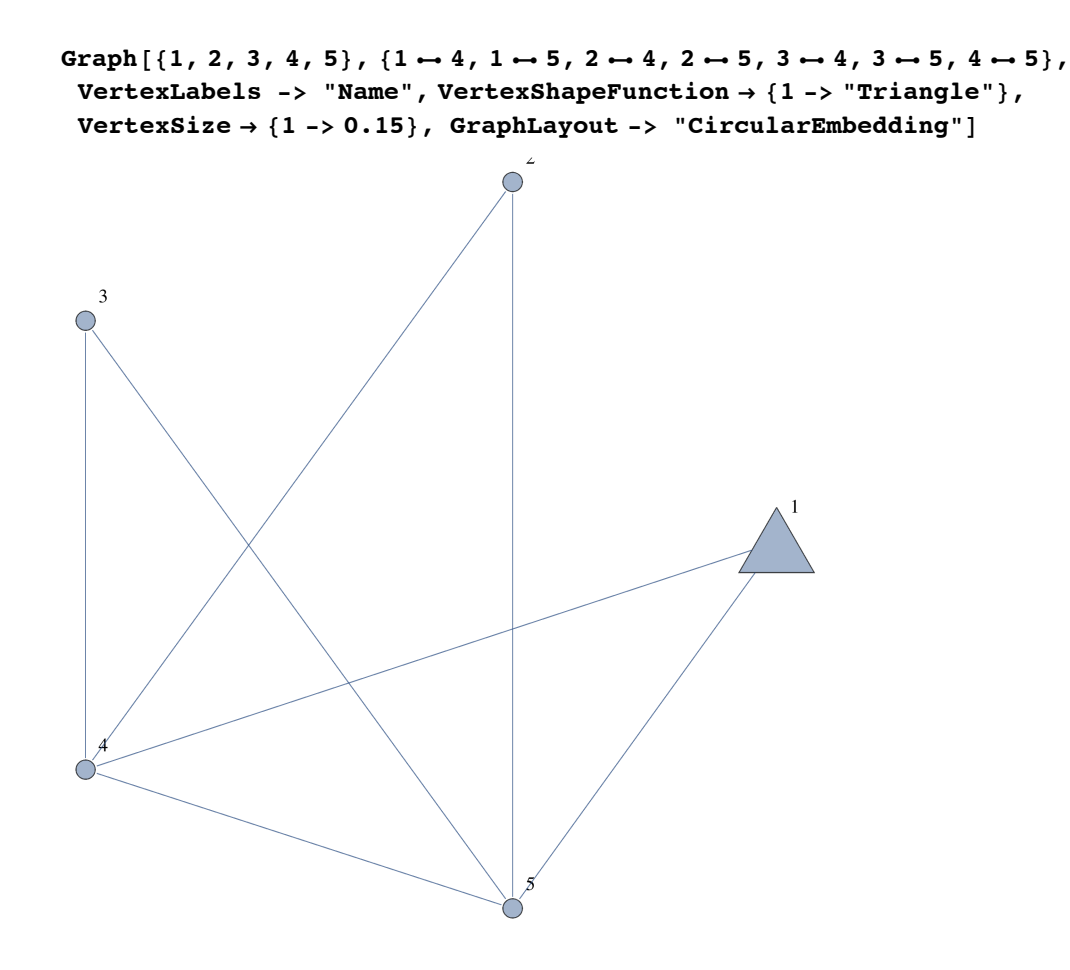

(00)

```
\texttt{Graph}[\, \{1, \, 2, \, 3, \, 4, \, 5\}\, , \, \{1\mapsto 5, \, 2\mapsto 4, \, 2\mapsto 5, \, 3\mapsto 4, \, 3\mapsto 5, \, 4\mapsto 5\}\, ,VertexLabels -> "Name", VertexShapeFunction Ø 84 -> "Triangle"<,
VertexSize \rightarrow \{4 \rightarrow 0.15\}, GraphLayout \rightarrow "CircularEmbedding"]
```
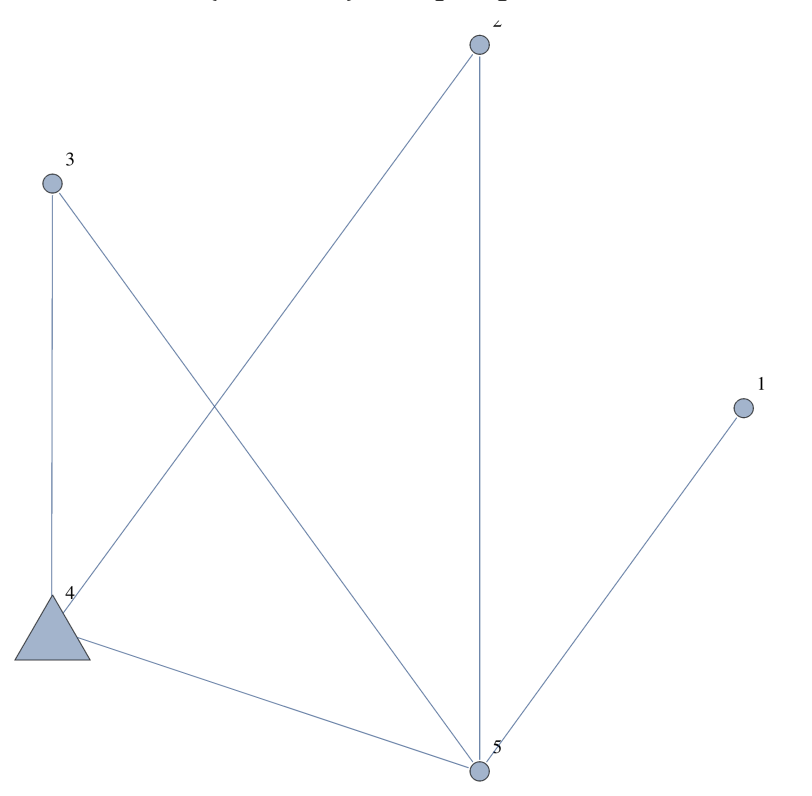

(00)

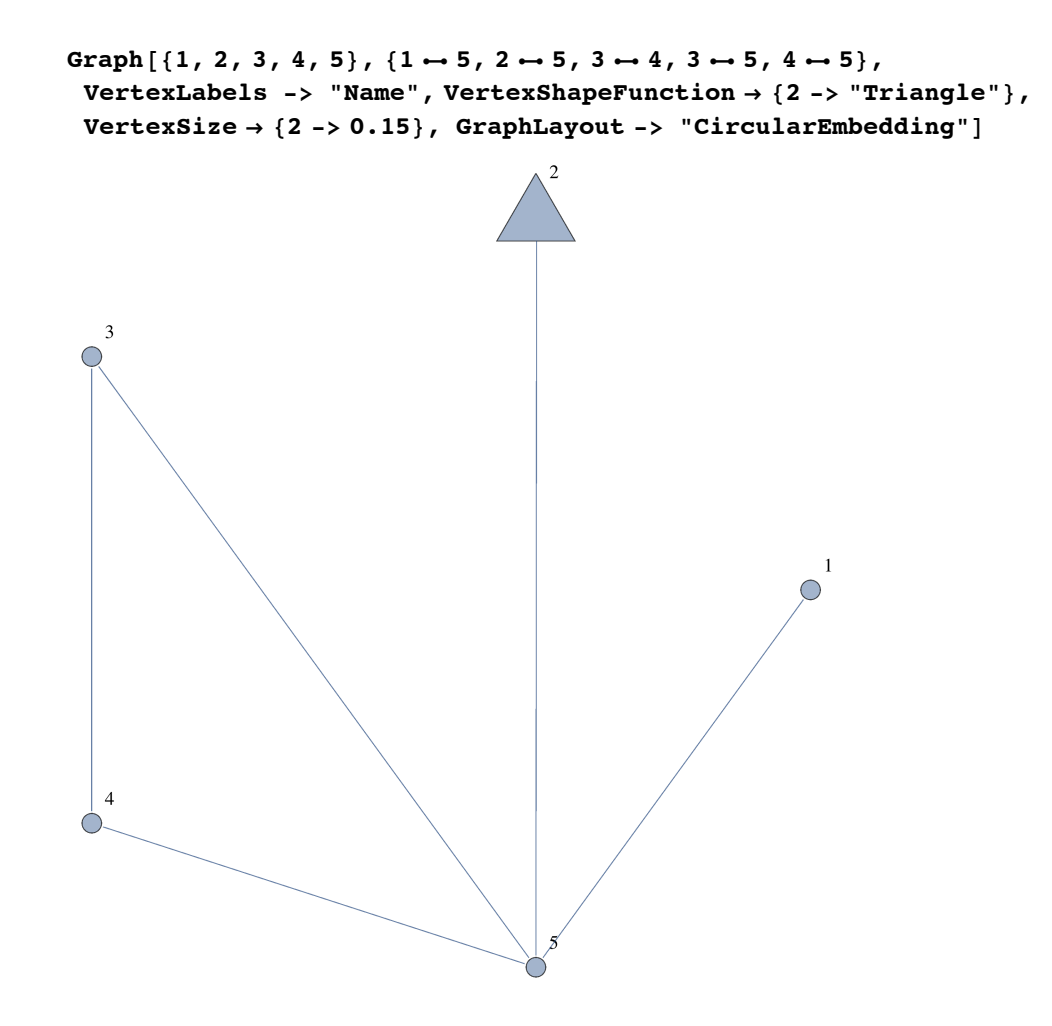

(000)

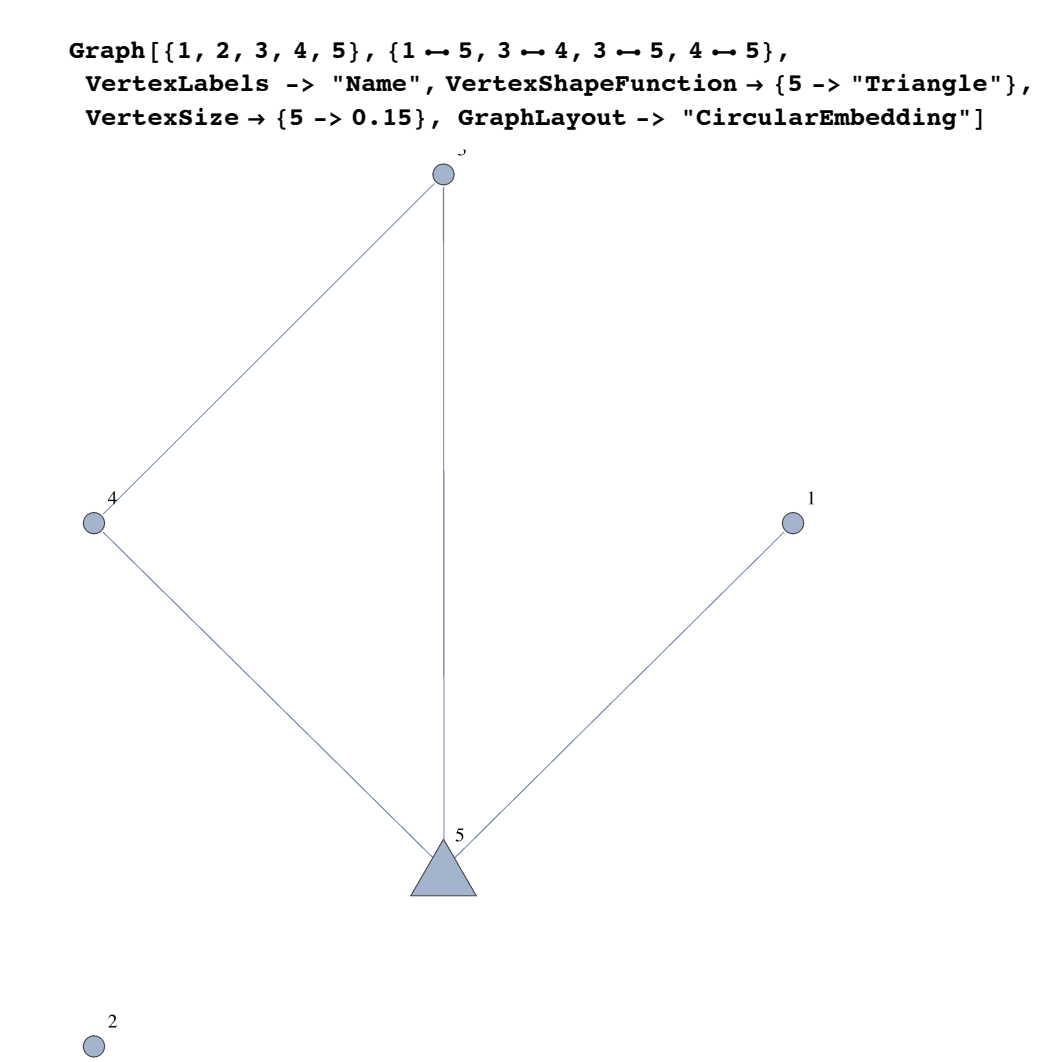

(000)

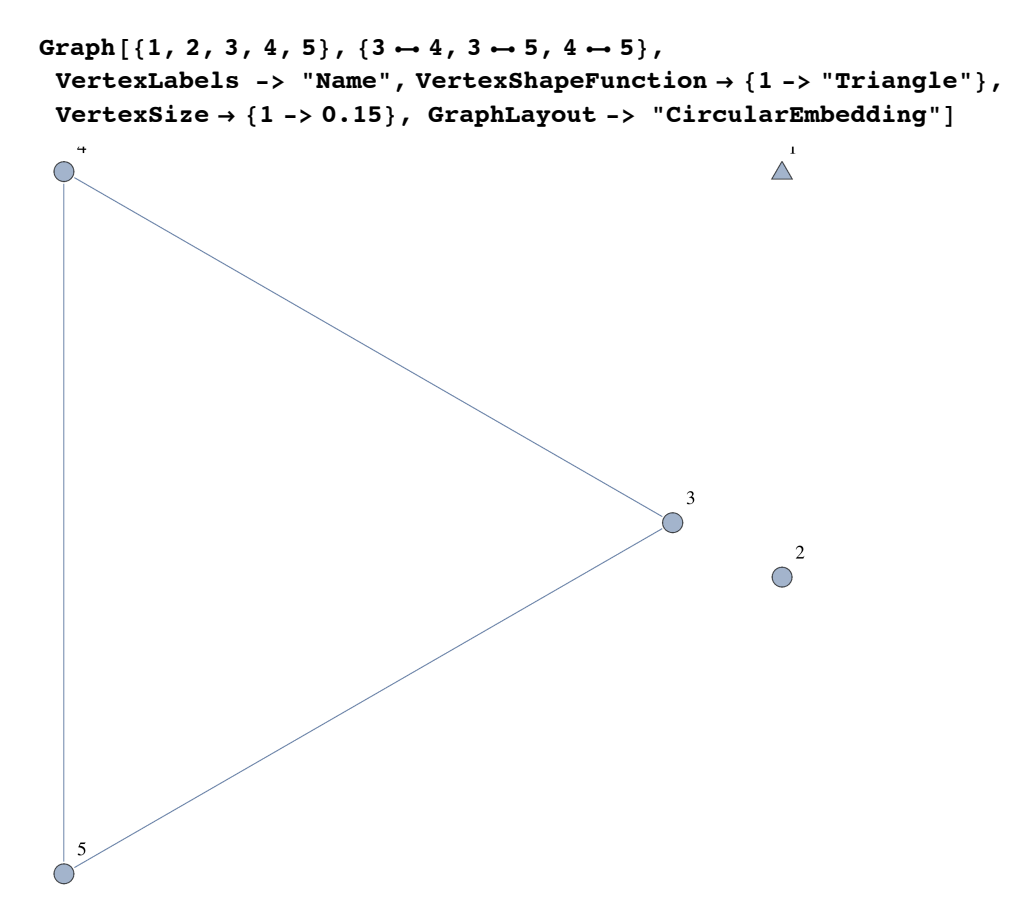

Player 2 lost!

#### **ü Player 1's Turn**

 $(00+)$ 

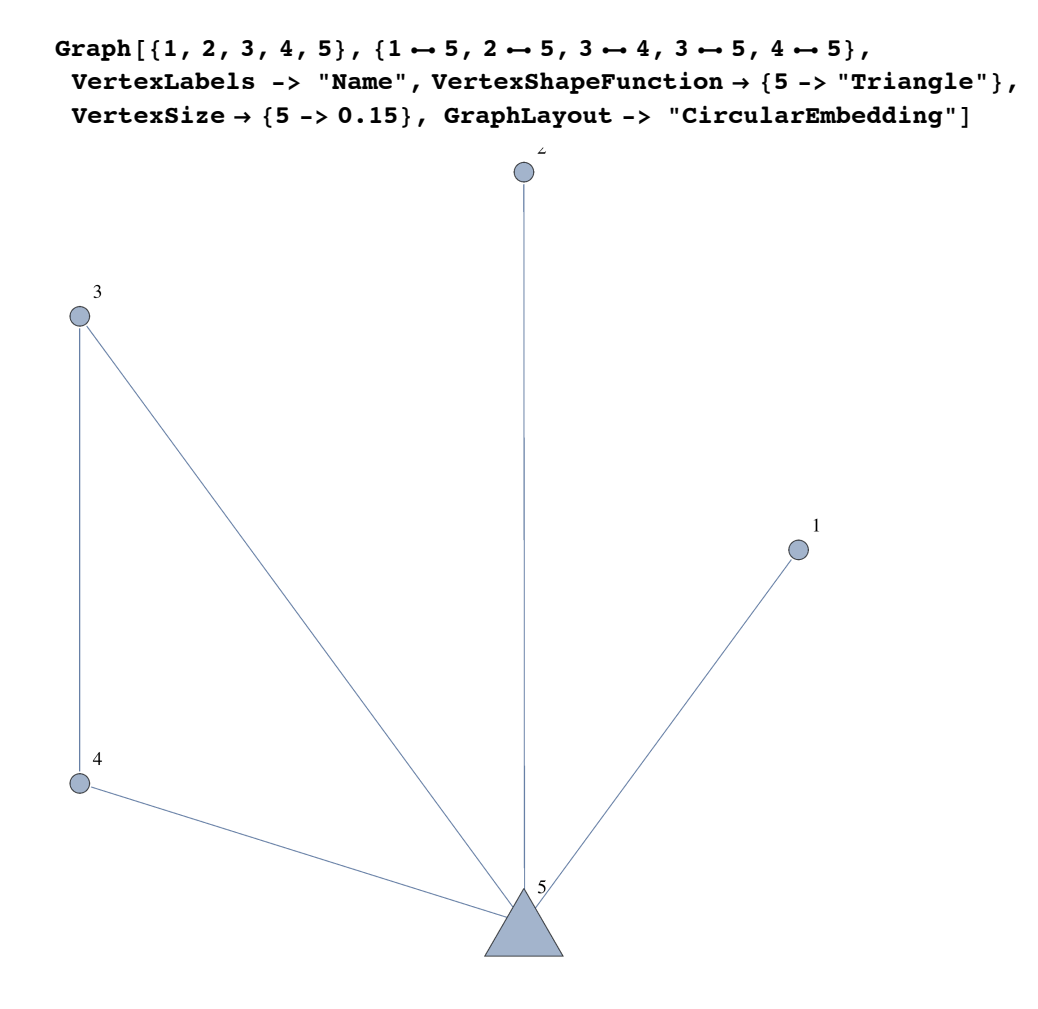

 $(00+)$ 

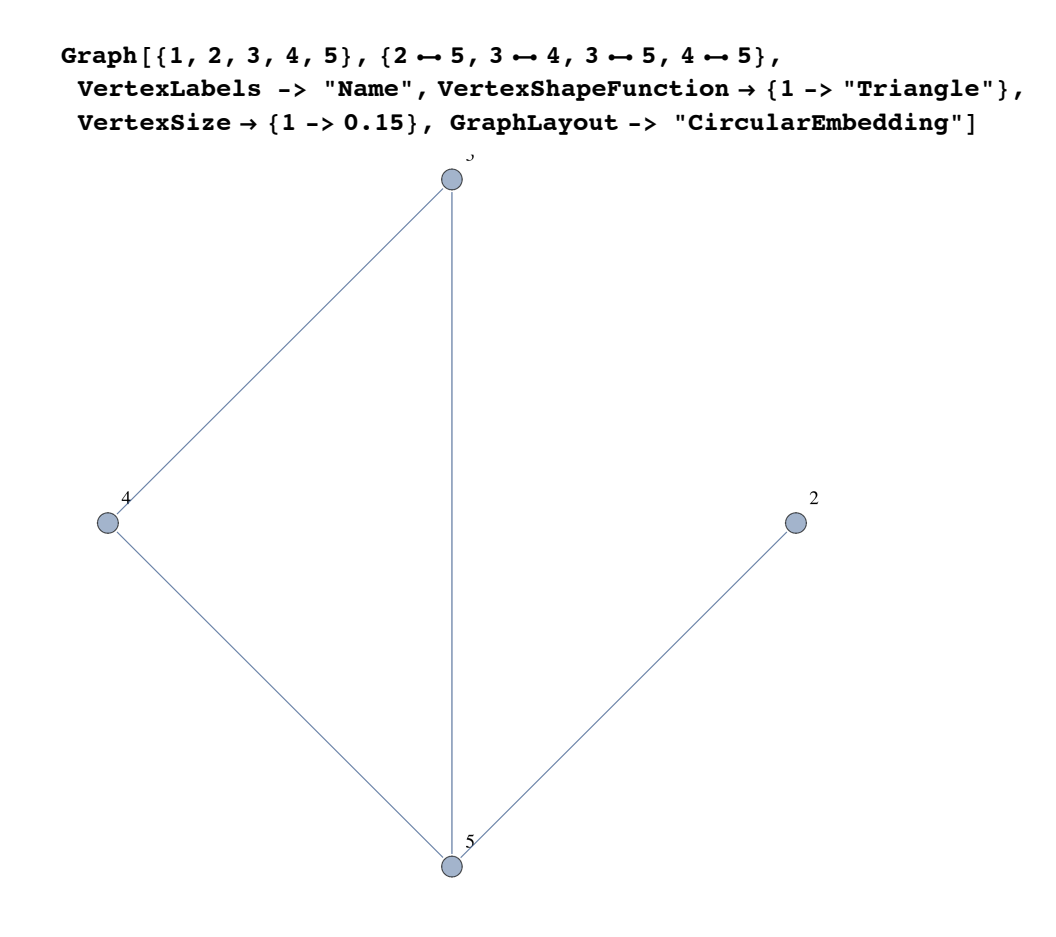

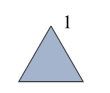

Player 2 lost!

#### **ü Player 1's Turn**

 $(0+)$ 

```
\texttt{Graph}[\, \{1, \; 2, \; 3, \; 4, \; 5\} \, , \; \{1 \mapsto 4, \; 1 \mapsto 5, \; 2 \mapsto 4, \; 2 \mapsto 5, \; 3 \mapsto 4, \; 3 \mapsto 5, \; 4 \mapsto 5 \} \, ,VertexLabels -> "Name", VertexShapeFunction Ø 84 -> "Triangle"<,
VertexSize \rightarrow \{4 \rightarrow 0.15\}, GraphLayout \rightarrow "CircularEmbedding"]
```
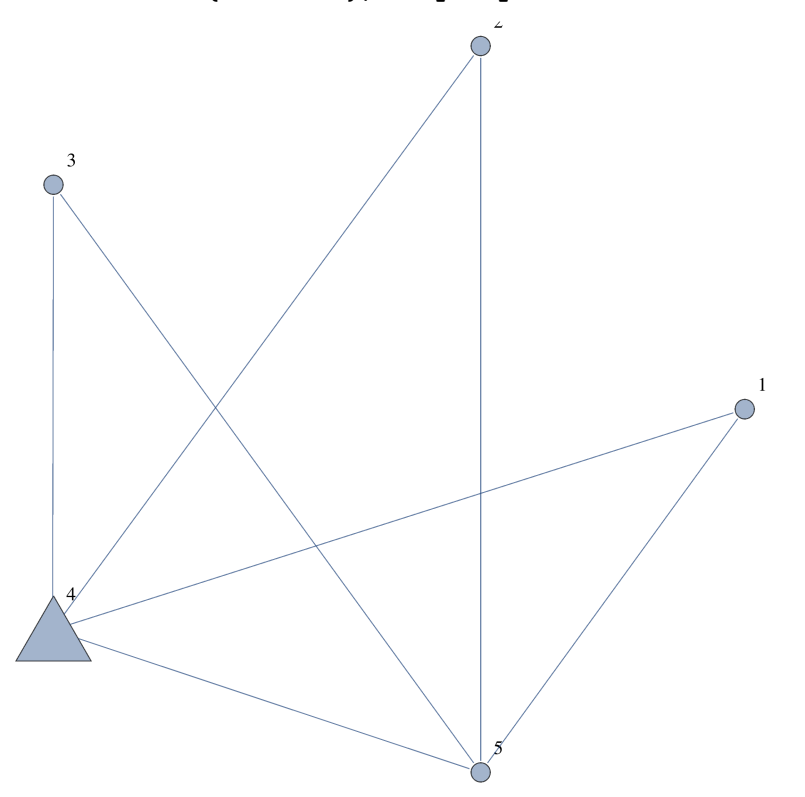

 $(0+)$ 

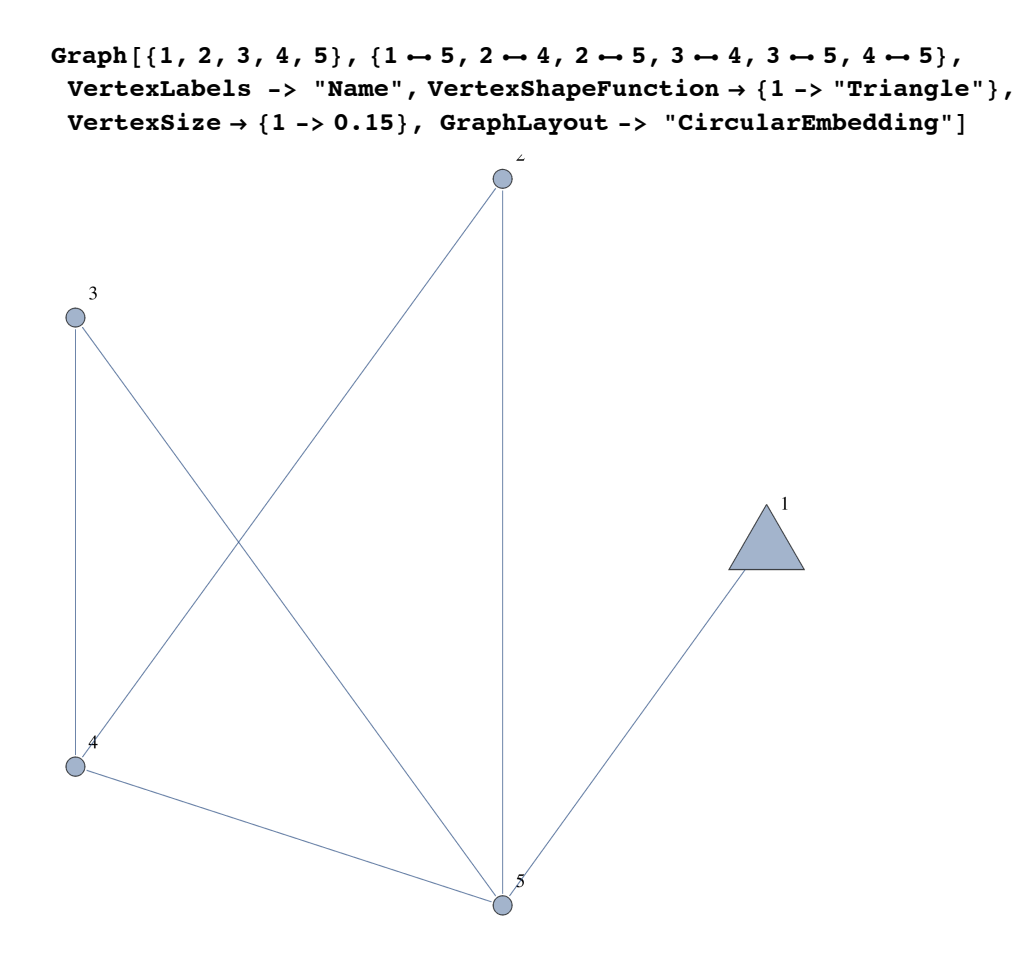

 $(0+0)$ 

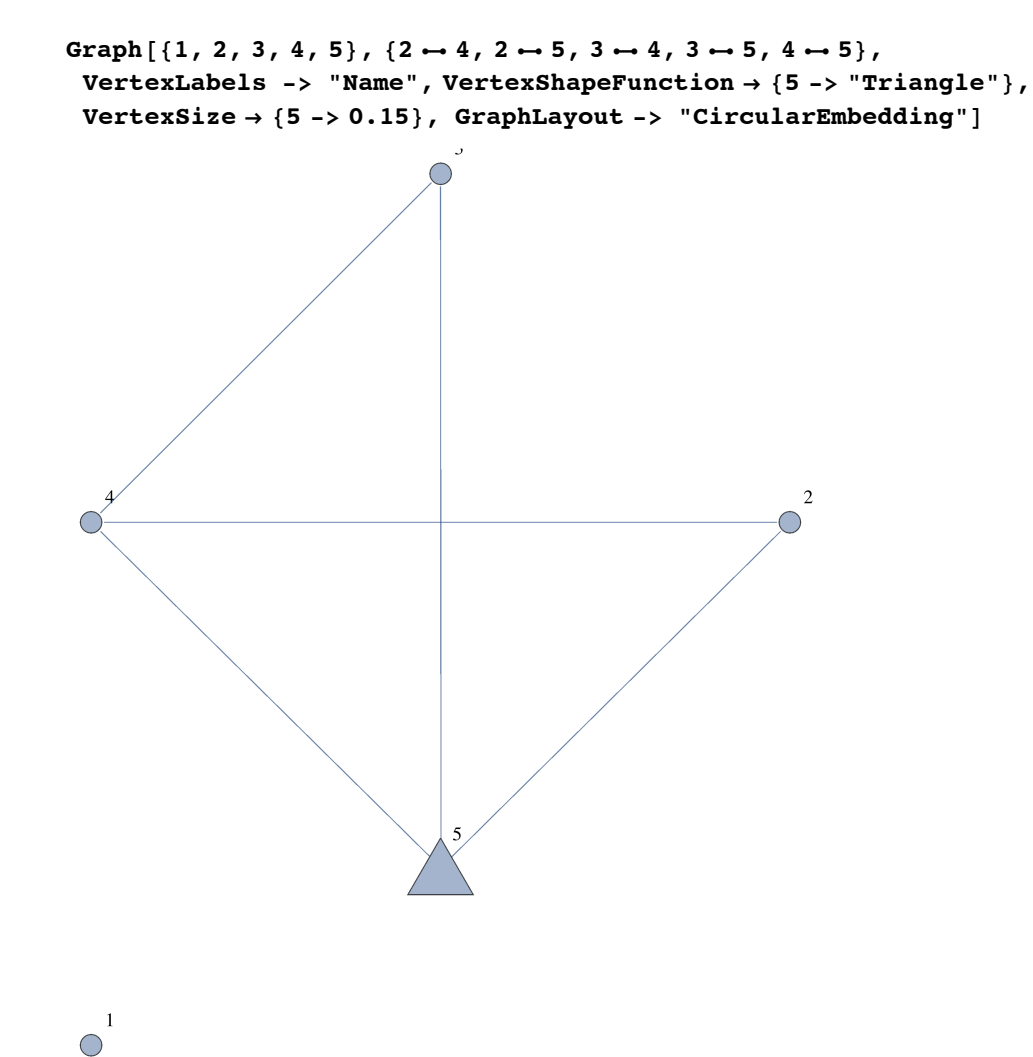

 $(0+0)$ 

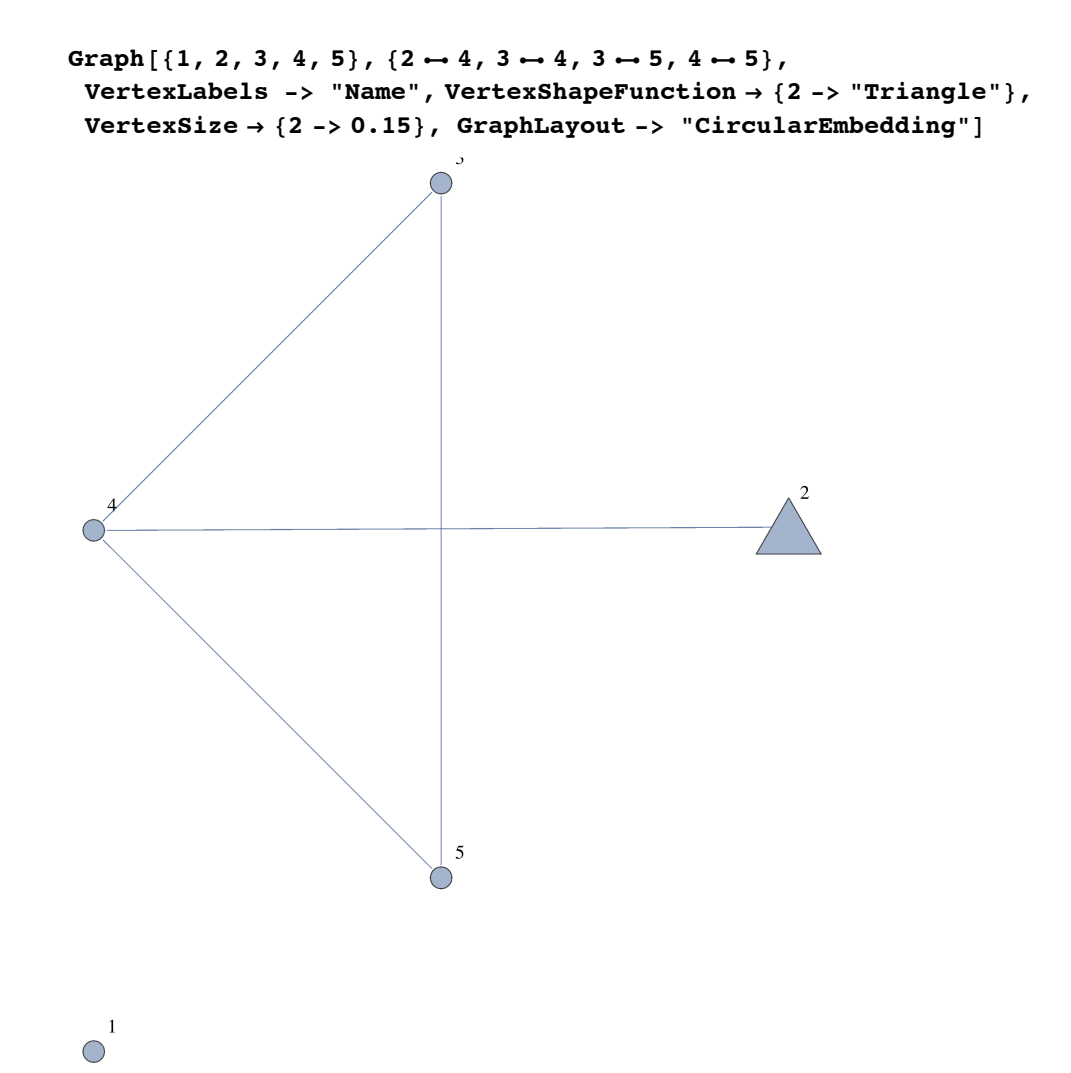

(0+00)

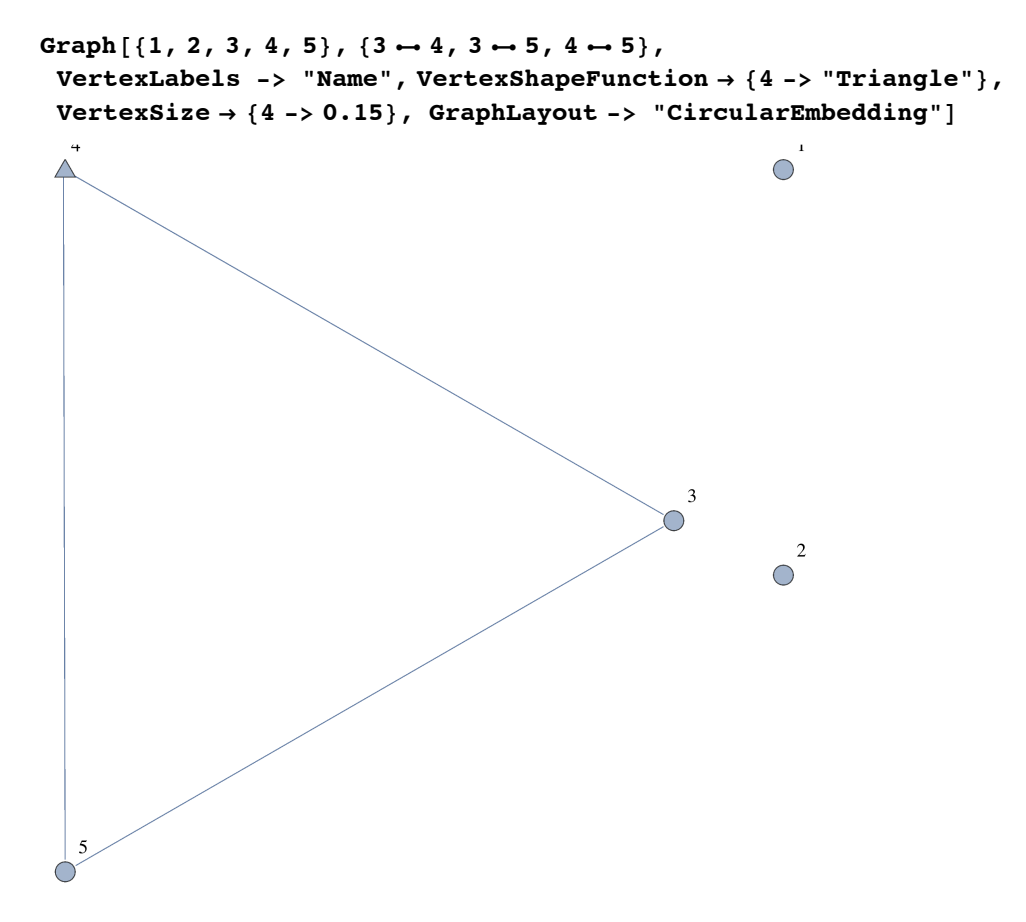

What remains is a K\_3. Since the first player to play a K\_3 wins, Player 1 will win this game. Hence, Player 2 lost!

#### **ü Player 1's Turn**

 $(0+0+)$ 

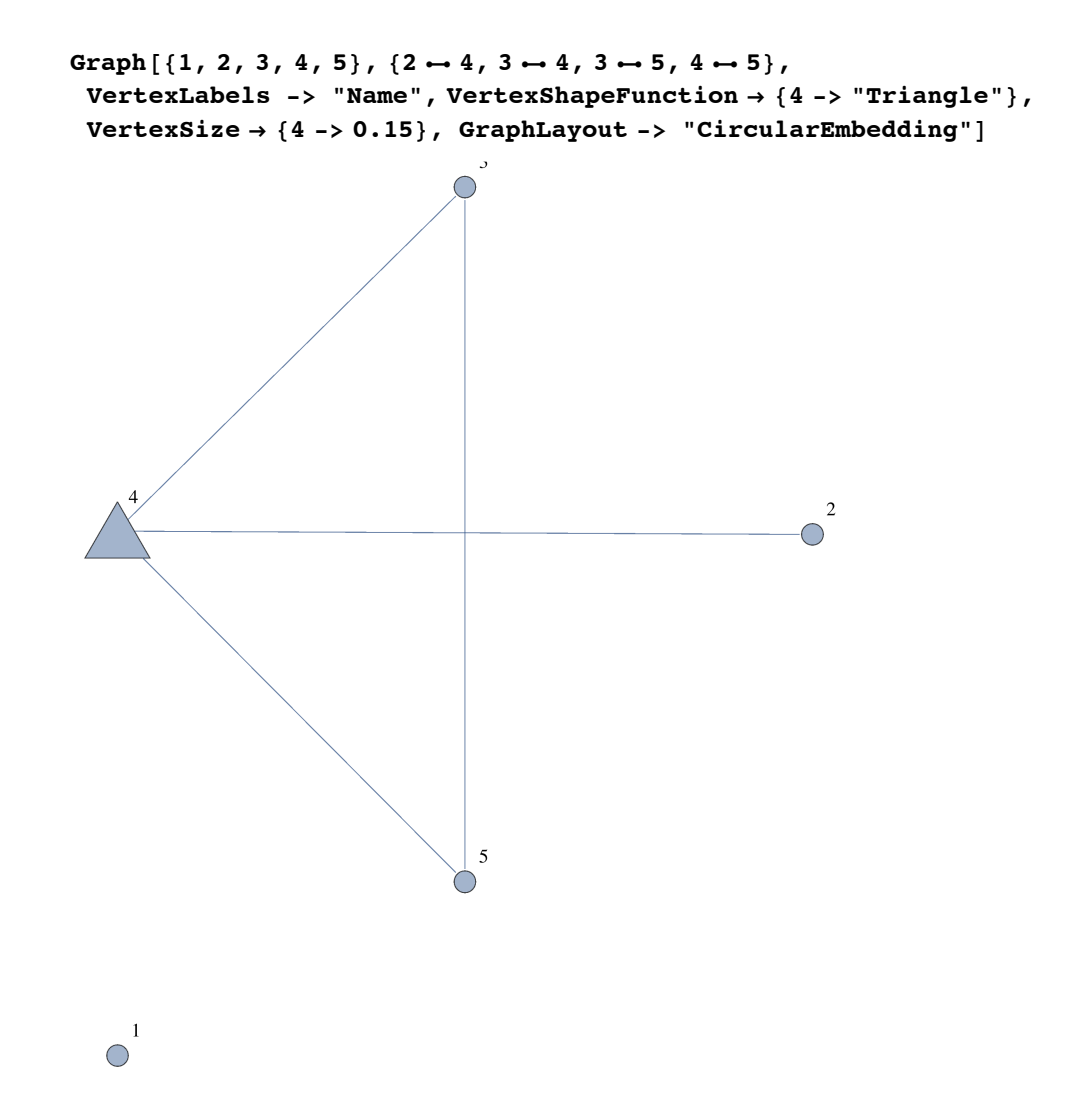

**ü Player 2's Turn**

 $(0+0+)$ 

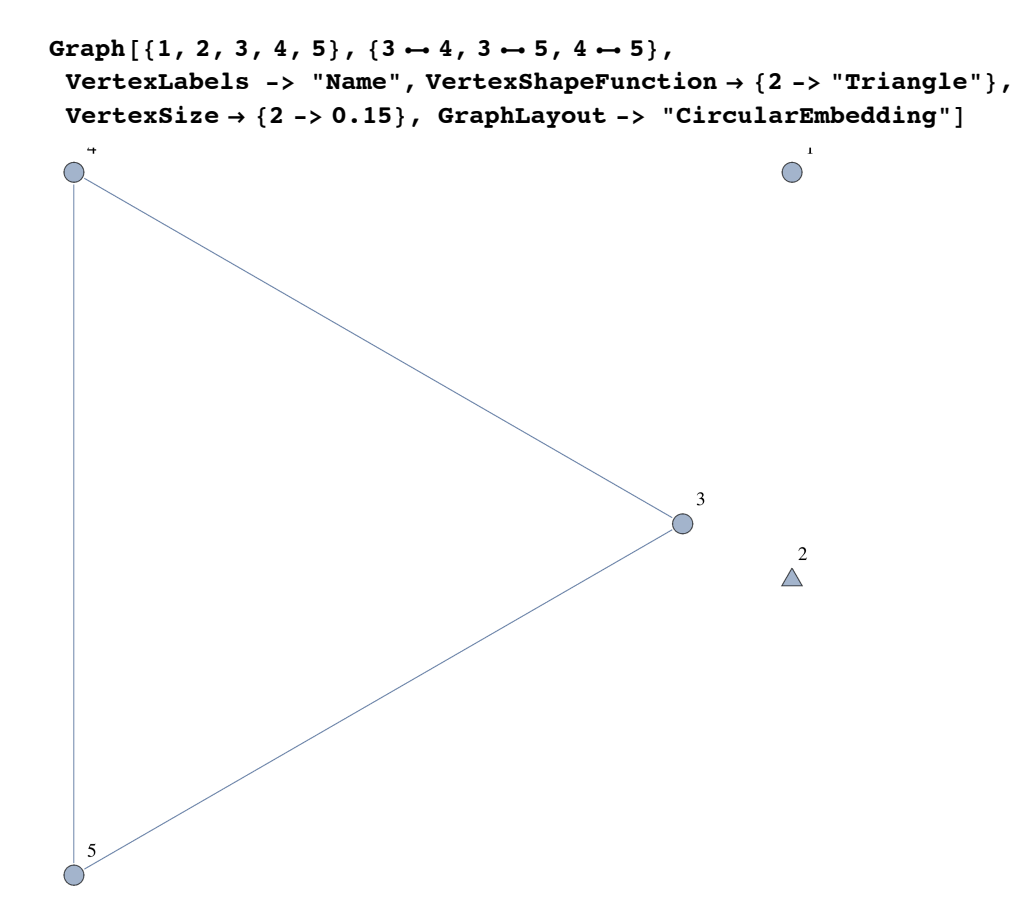

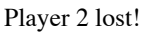

 $(0++)$ 

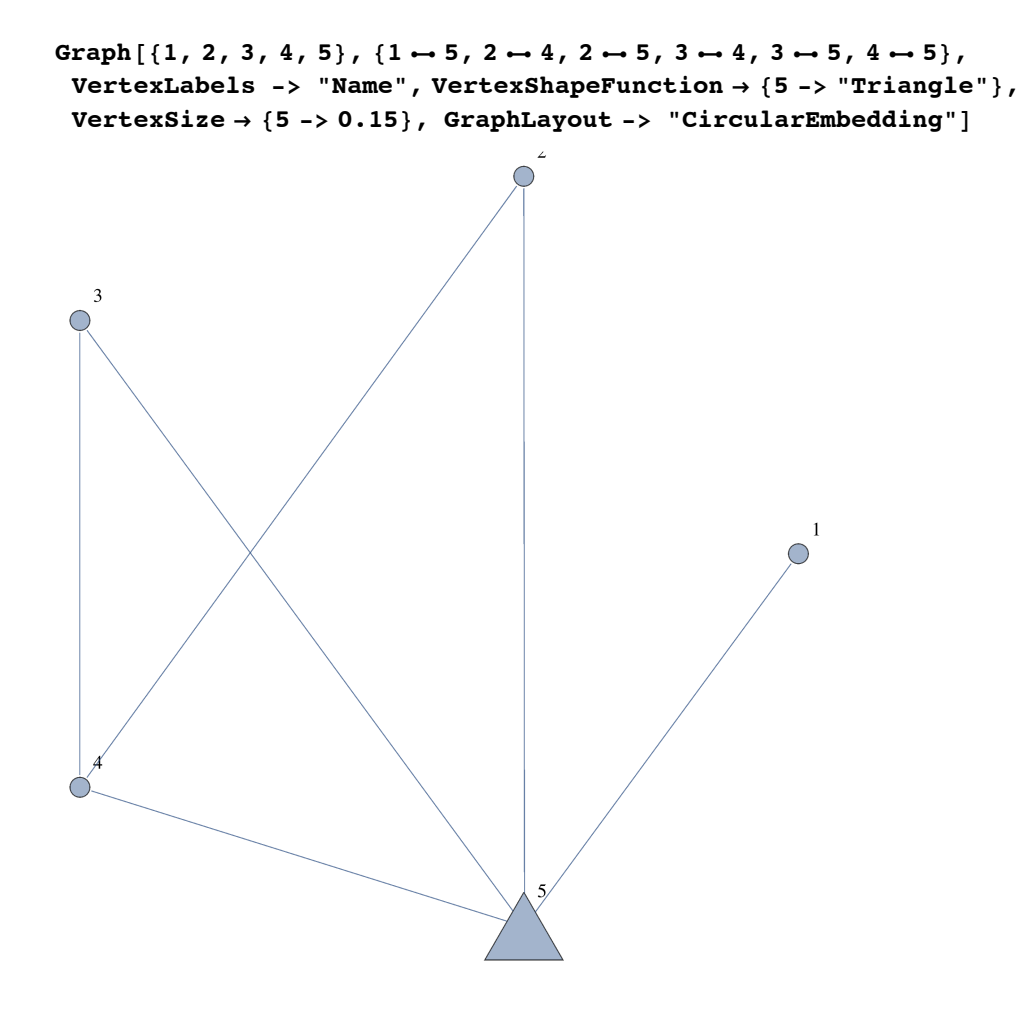

 $(0++)$ 

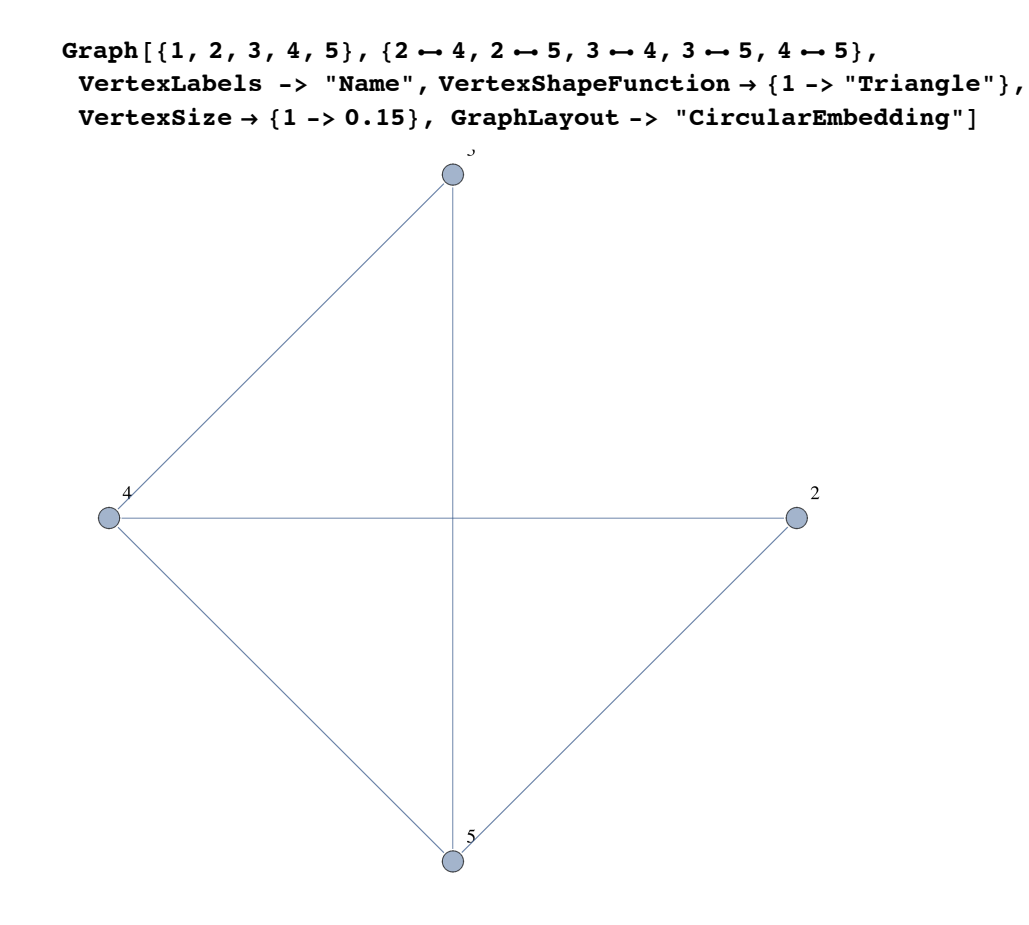

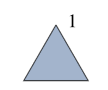

Player 2 lost!

## **ü Player 1's Turn**

(+)

Graph  $[1, 2, 3, 4, 5], \{1 \rightarrow 3, 1 \rightarrow 4, 1 \rightarrow 5, 2 \rightarrow 3, 2 \rightarrow 4, 2 \rightarrow 5, 3 \rightarrow 4, 3 \rightarrow 5, 4 \rightarrow 5\},$ **VertexLabels -> "Name", VertexShapeFunction Ø 83 -> "Triangle"<,**  $VertexSize \rightarrow \{3 \rightarrow 0.15\}$ ,  $GraphLayout \rightarrow "CircularEmbedding"]$ 

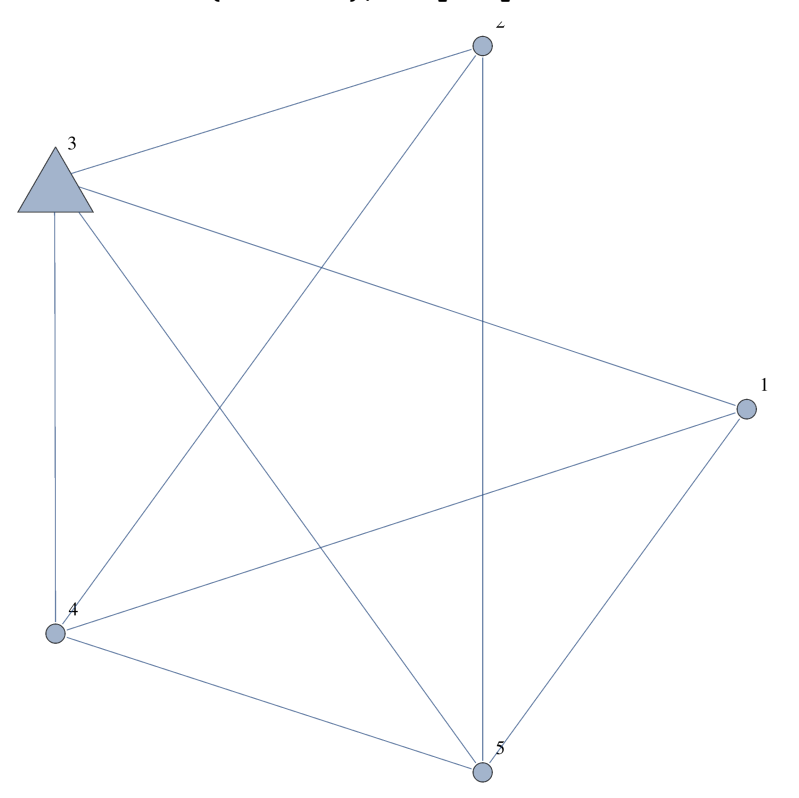

**ü Player 2's Turn**

(+)

Graph  $[1, 2, 3, 4, 5], [1 \rightarrow 3, 1 \rightarrow 4, 1 \rightarrow 5, 2 \rightarrow 4, 2 \rightarrow 5, 3 \rightarrow 4, 3 \rightarrow 5, 4 \rightarrow 5],$ **VertexLabels -> "Name", VertexShapeFunction Ø 82 -> "Triangle"<,**  $VertexSize \rightarrow \{2 \rightarrow 0.15\}$ ,  $GraphLayout \rightarrow "CircularEmbedding"]$ 

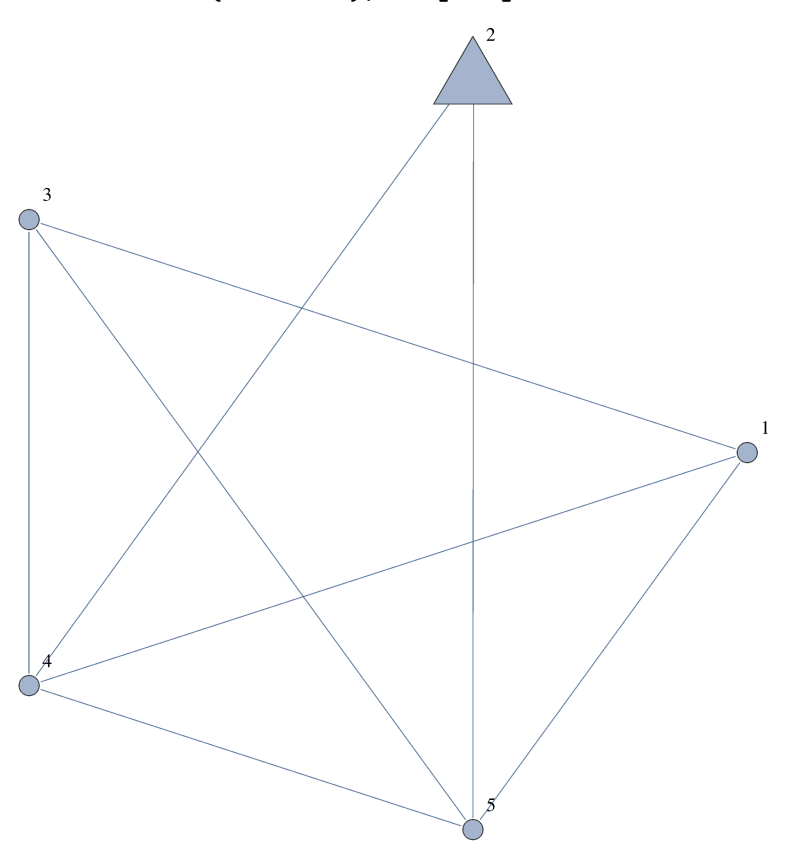

**ü Player 1's Turn**

 $(+0)$ 

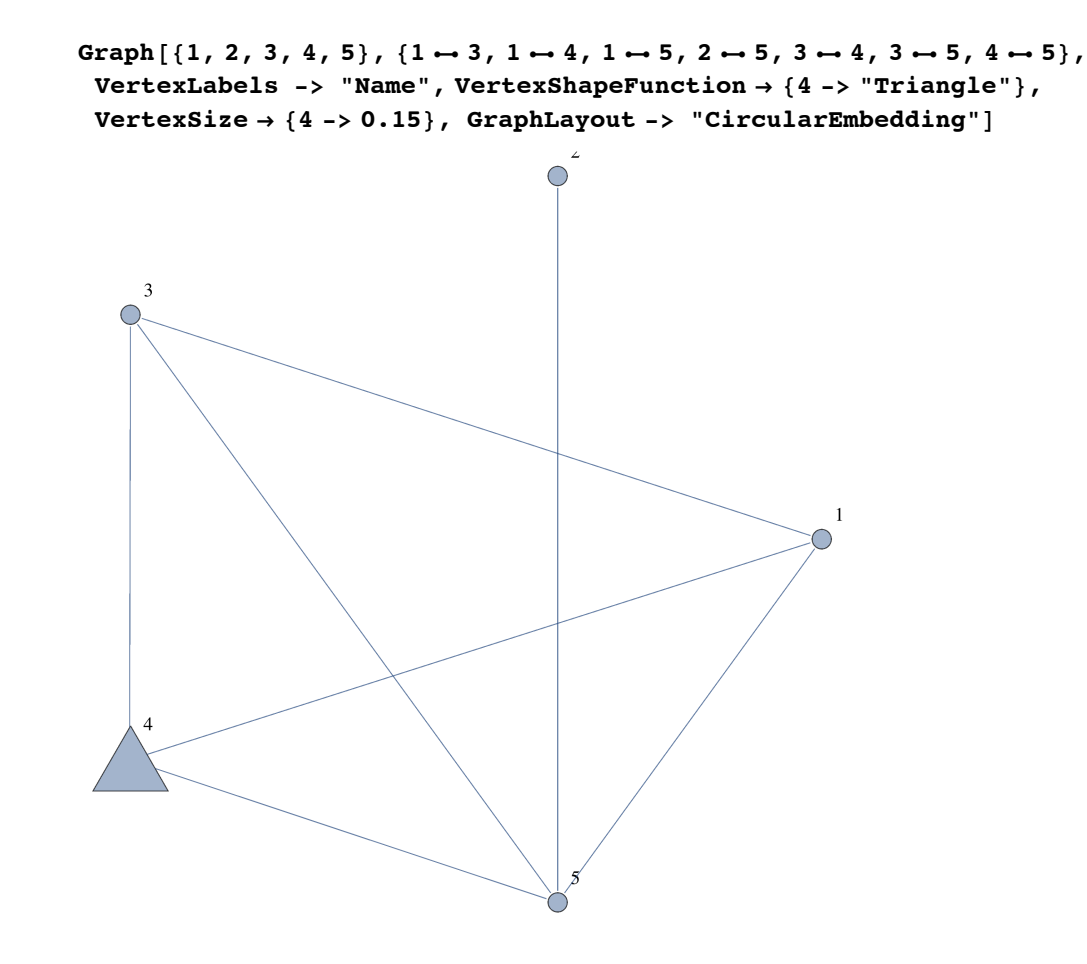

 $(+0)$ 

```
Graph [1, 2, 3, 4, 5], [1 \rightarrow 3, 1 \rightarrow 5, 2 \rightarrow 5, 3 \rightarrow 4, 3 \rightarrow 5, 4 \rightarrow 5],VertexLabels -> "Name", VertexShapeFunction Ø 81 -> "Triangle"<,
VertexSize \rightarrow \{1 \rightarrow 0.15\}, GraphLayout \rightarrow "CircularEmbedding"]\overline{O}^2\overline{3}◠
                                                                                 1
   \overline{4}
```
Player 2 has two nonisomorphic options, to v\_3 and v\_5.

#### **ü Player 1's Turn**

 $(+00_3)$ 

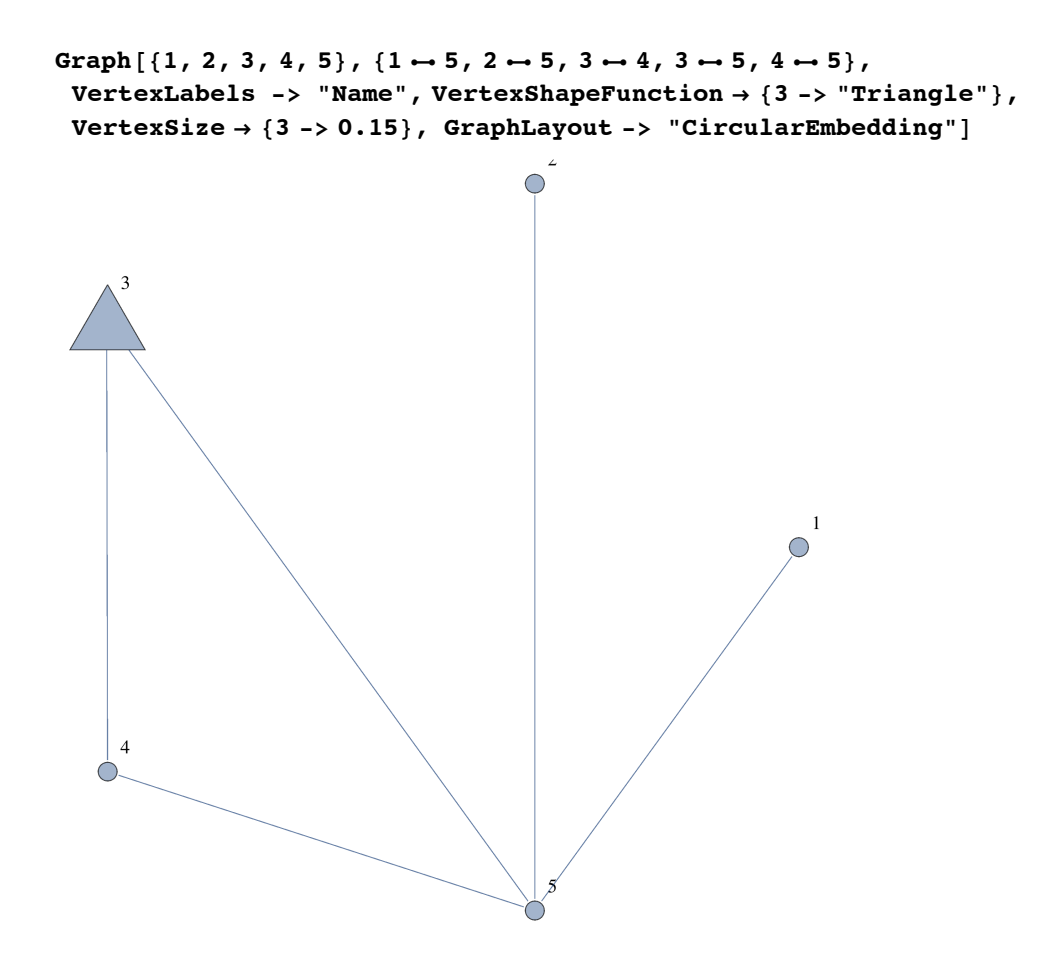

 $(+00_3)$ 

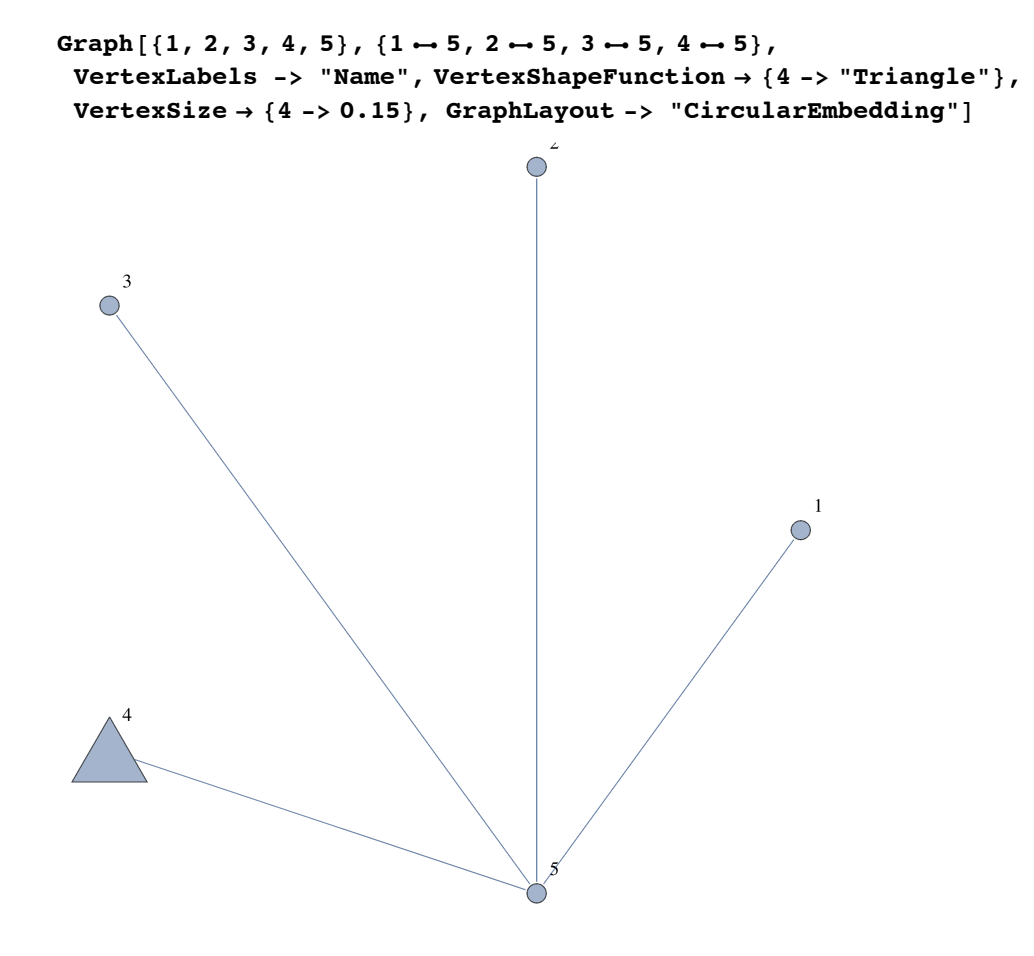

 $(+00-30)$ 

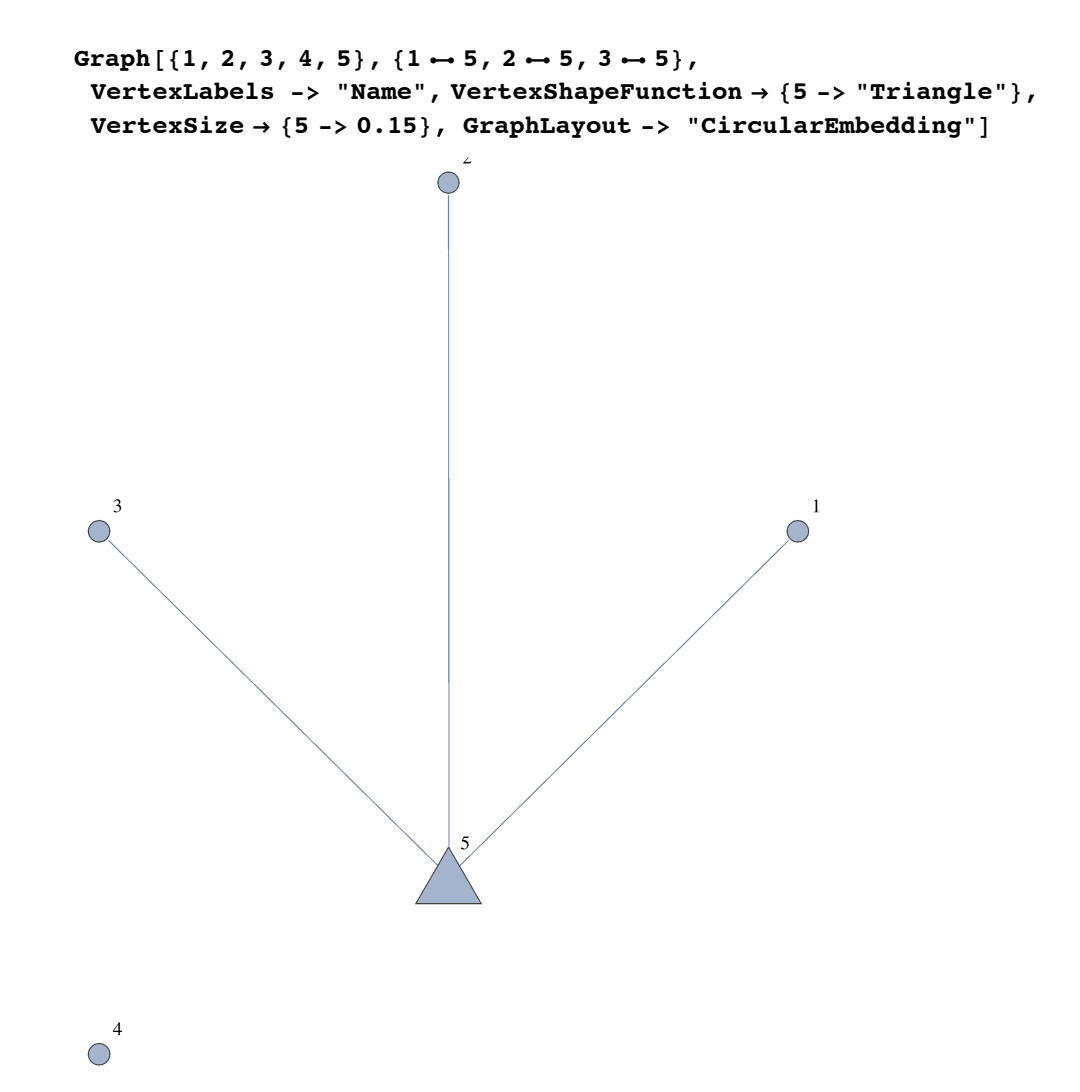

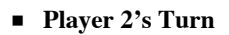

(+00\_30)

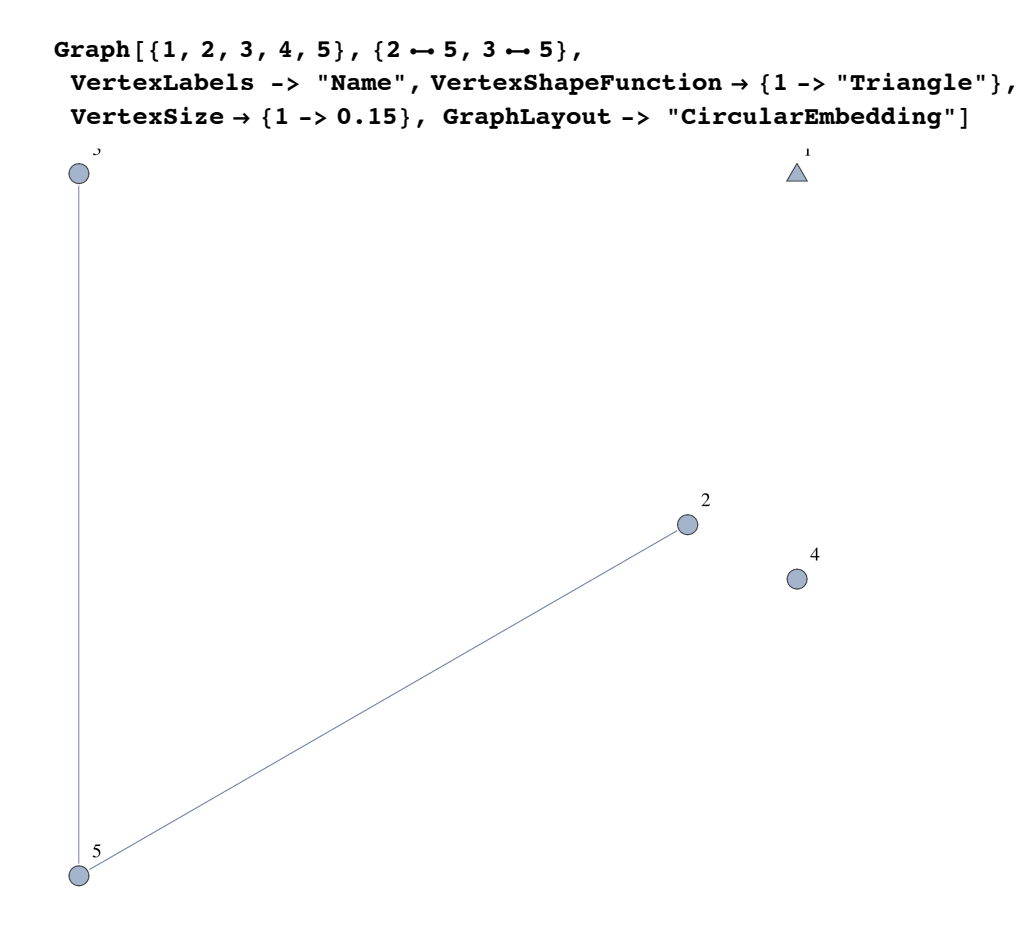

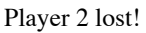

 $(+00_3+)$ 

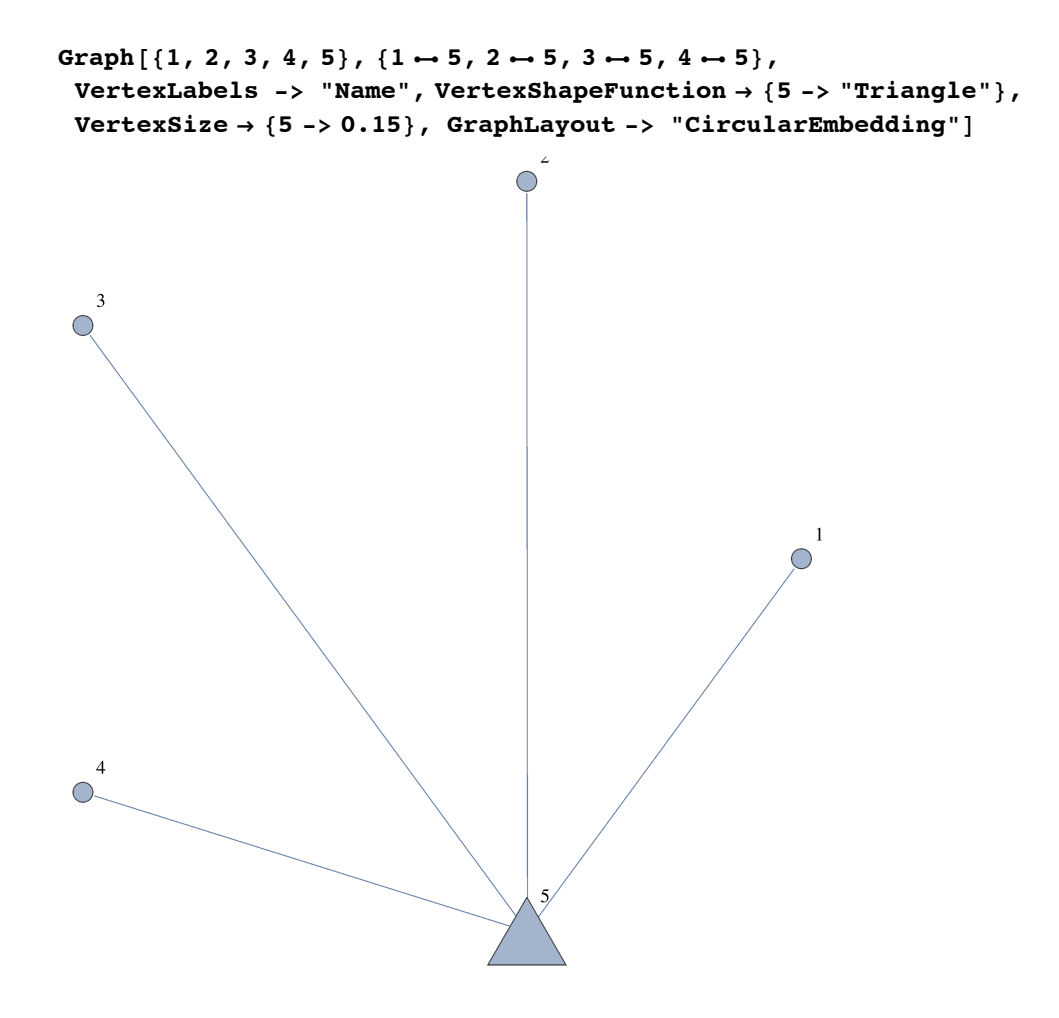

 $(+00_3+)$ 

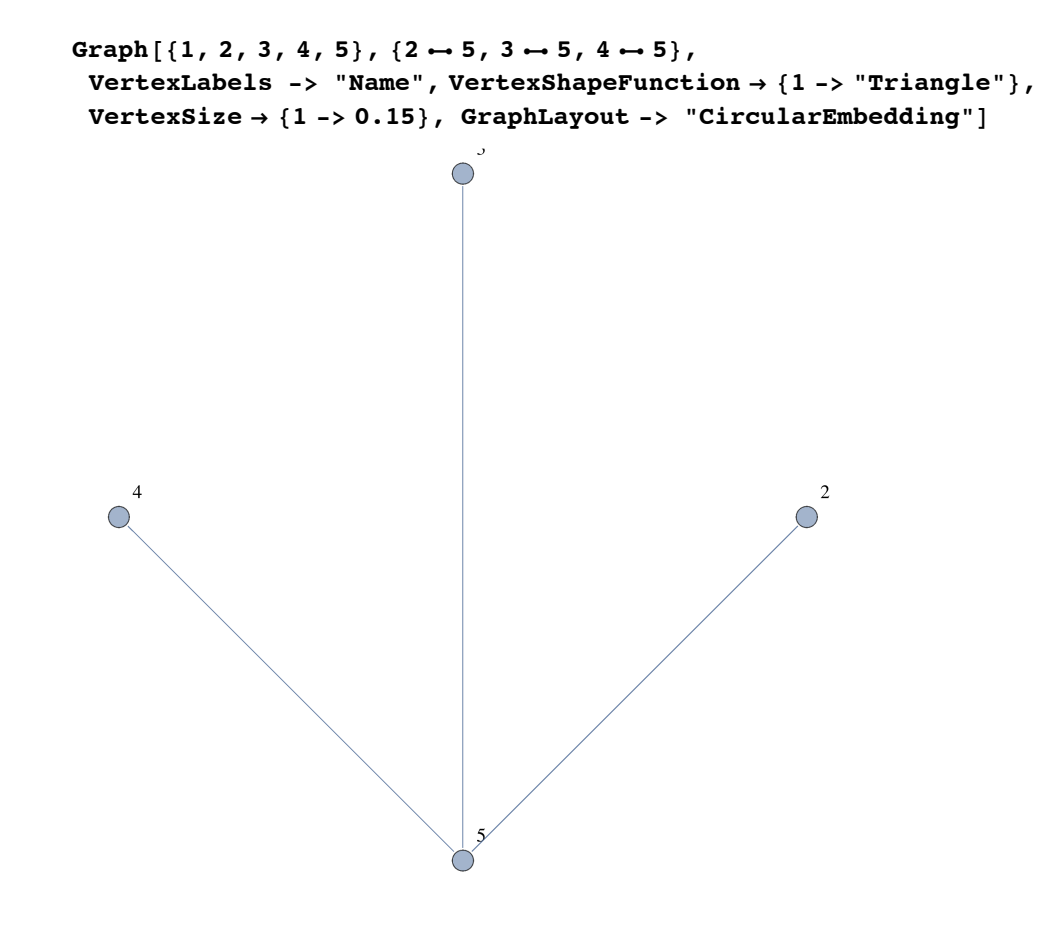

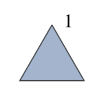

Player 2 lost!

#### **ü Player 1's Turn**

 $(+0+3)$ 

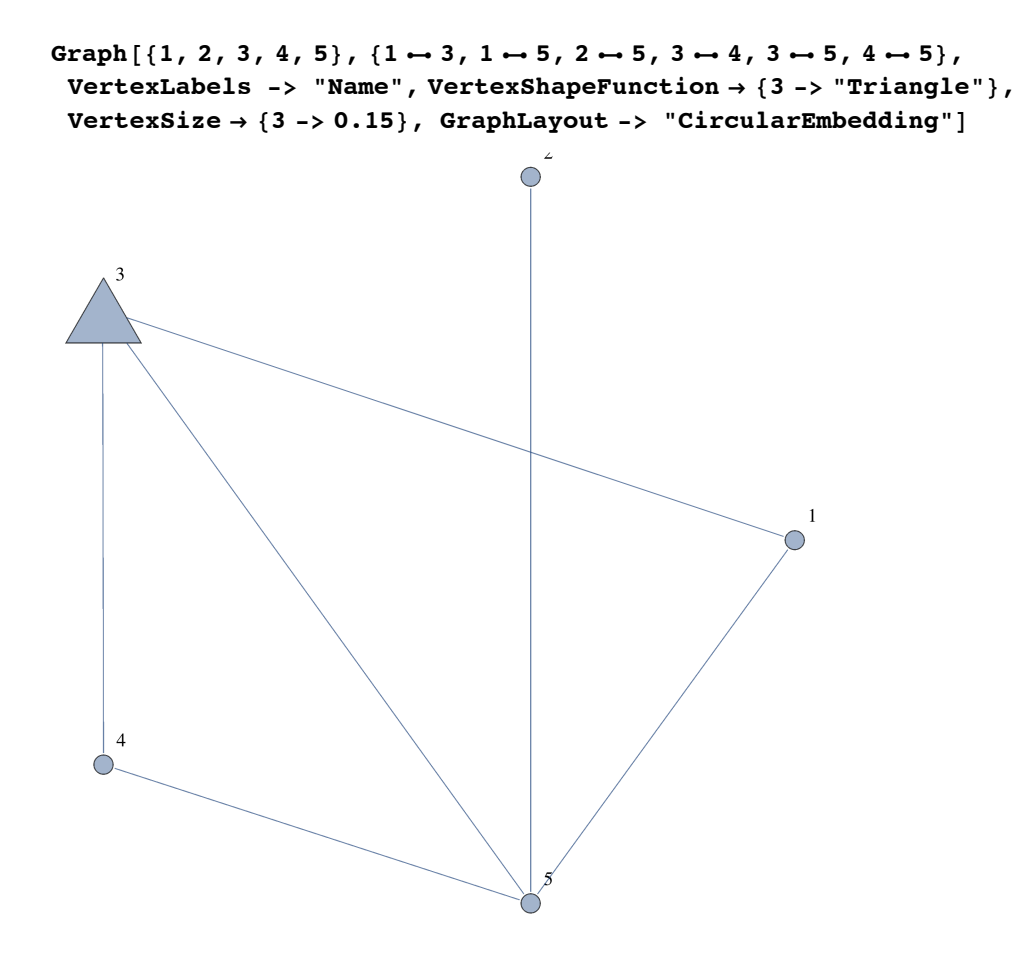

 $(+0+2)$ 

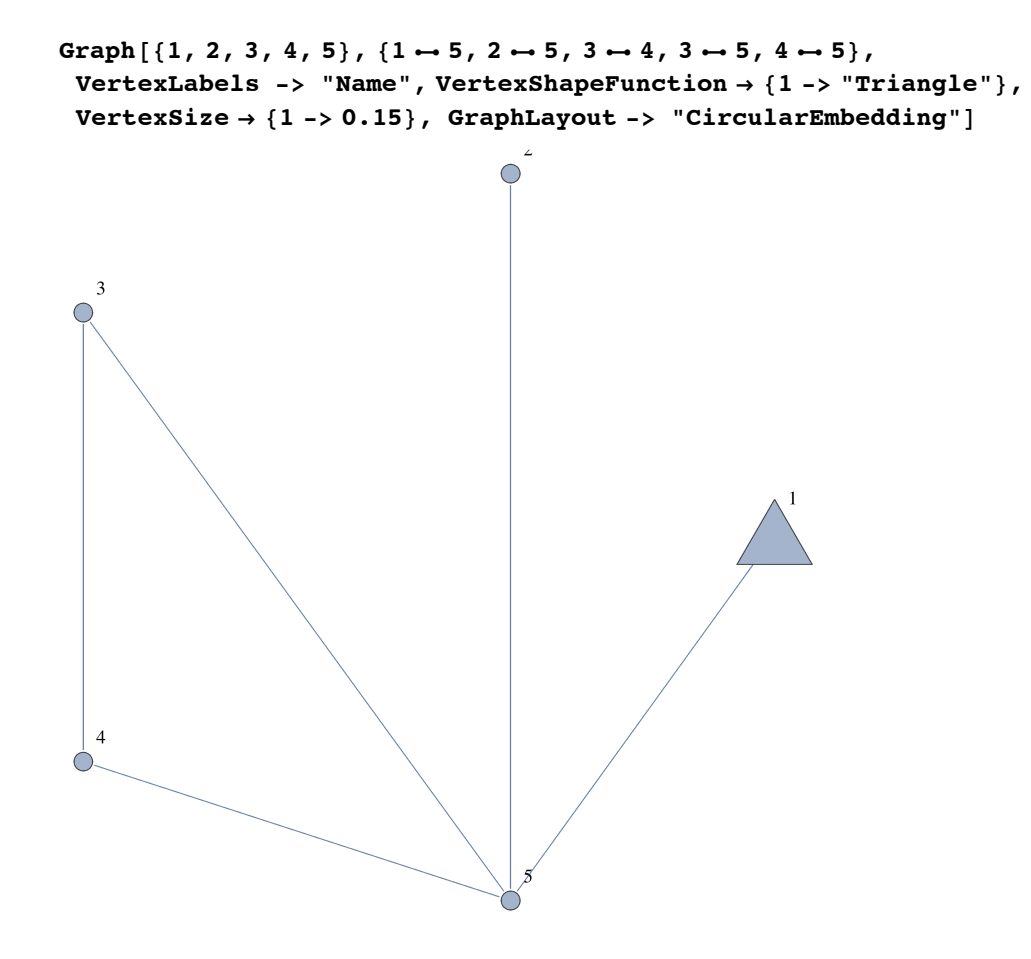

 $(+0+20)$ 

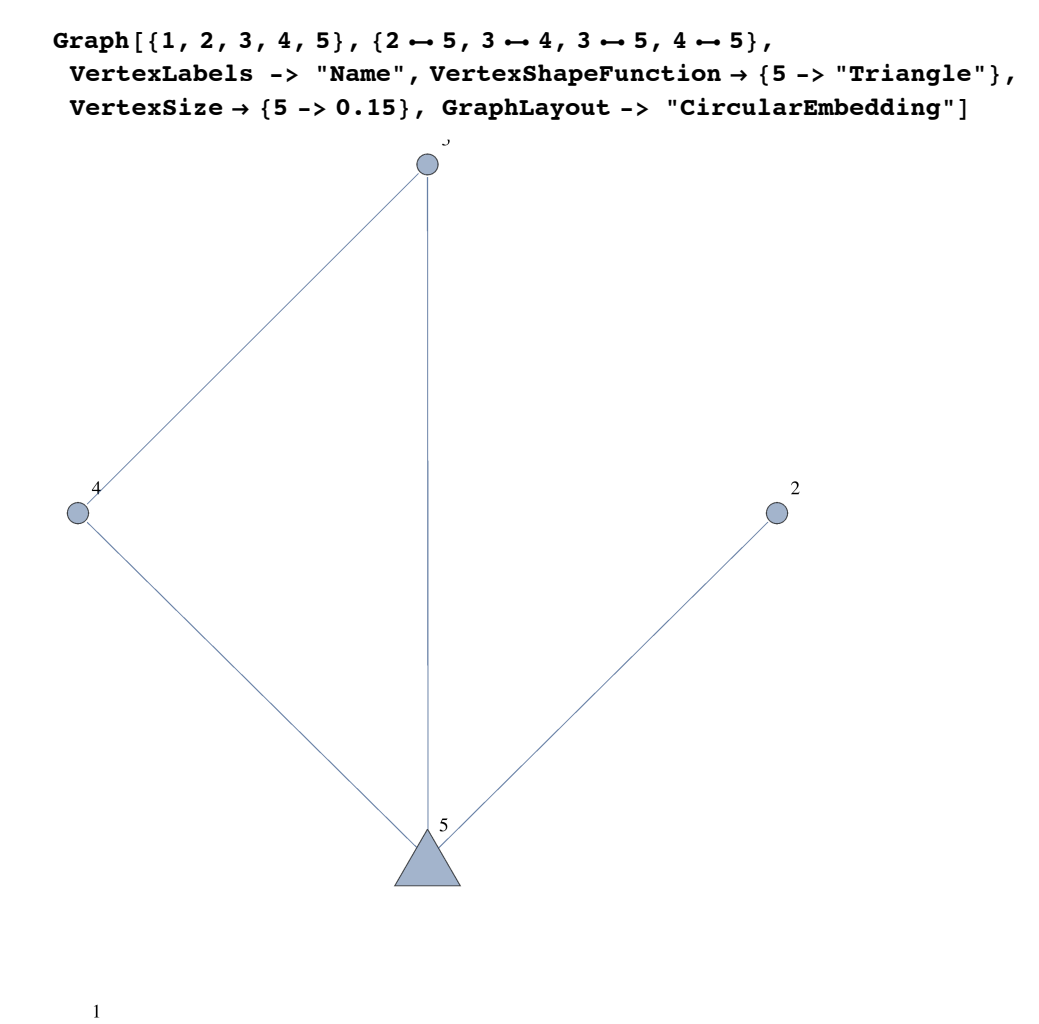

 $\bigcirc$ 

#### **ü Player 2's Turn**

 $(+0+30)$ 

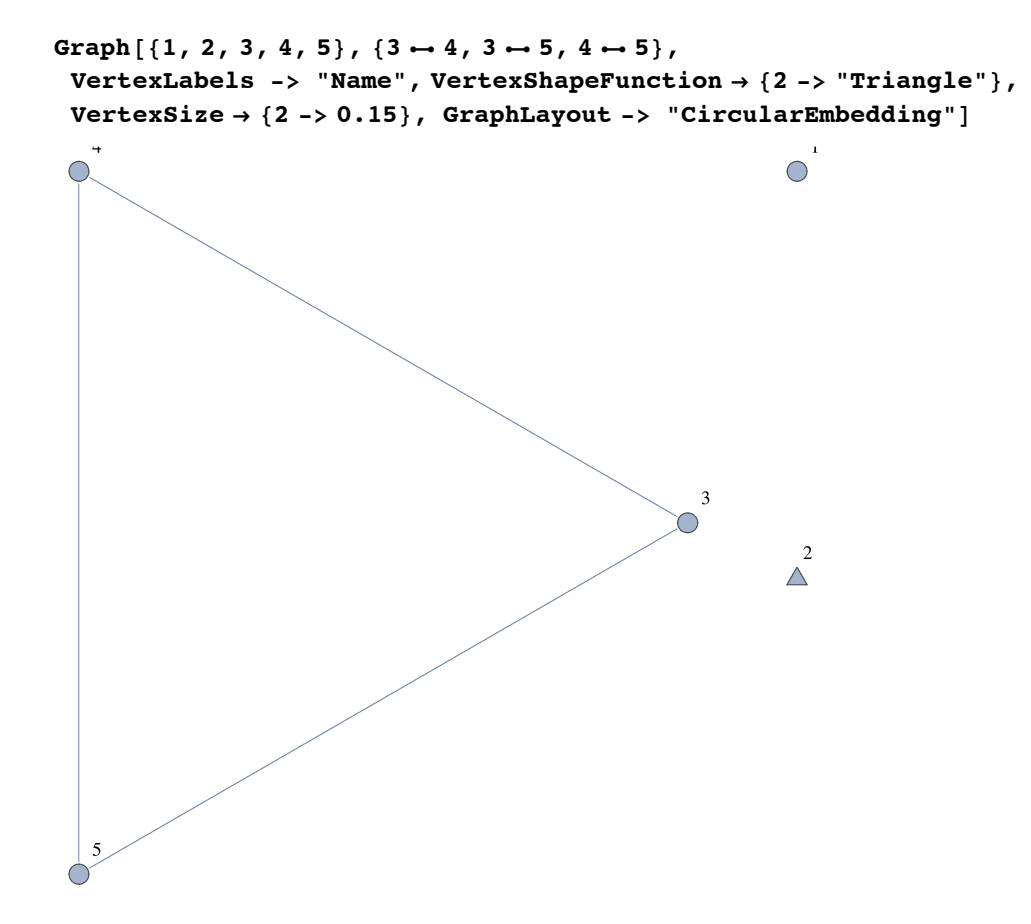

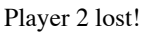

 $(+0+2+)$ 

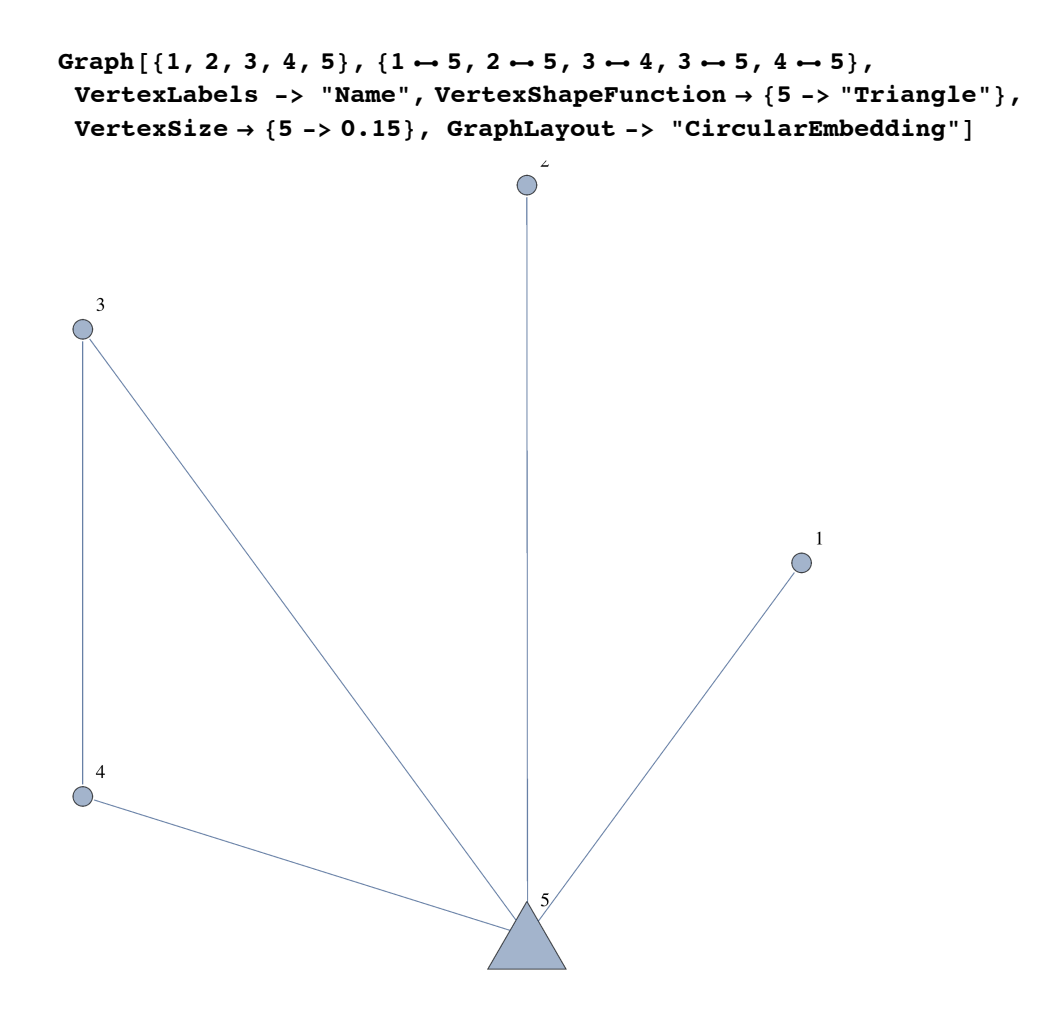

 $(+0+2+)$ 

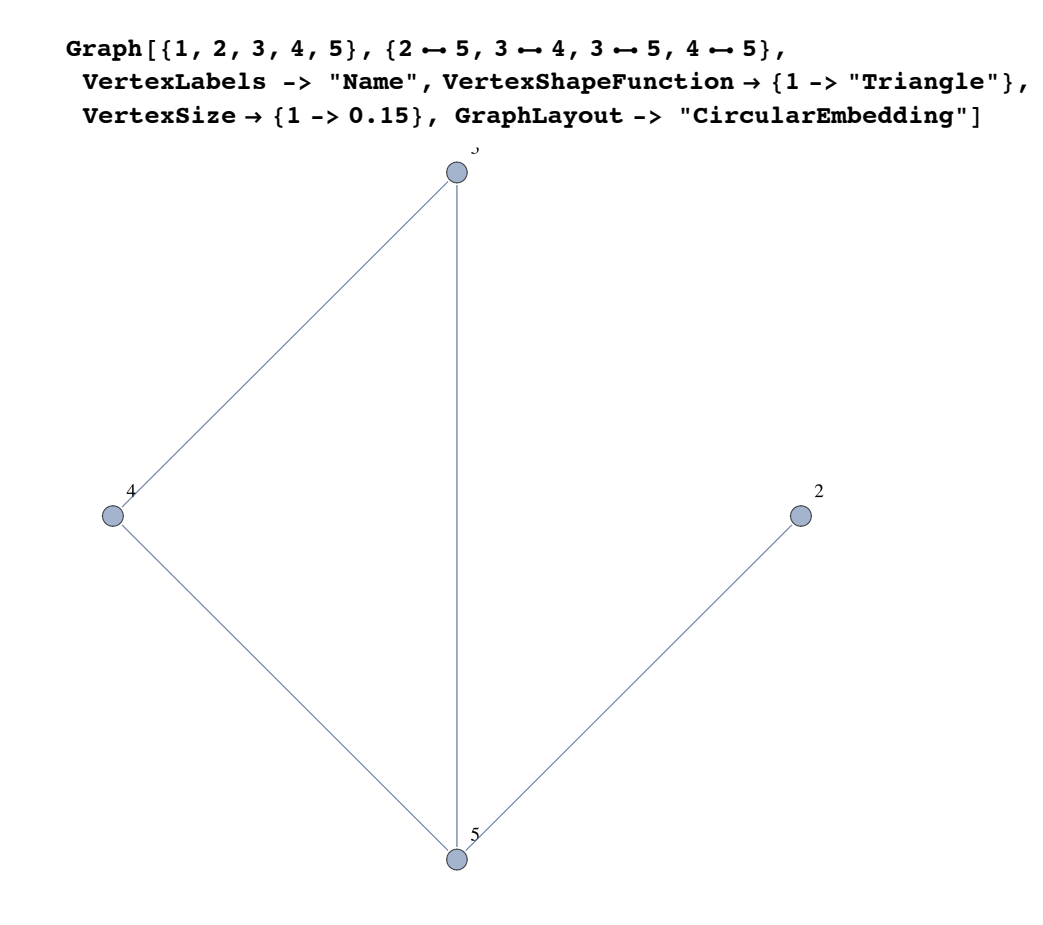

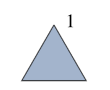

Player 2 lost!

#### **ü Player 1's Turn**

 $(+00.5)$ 

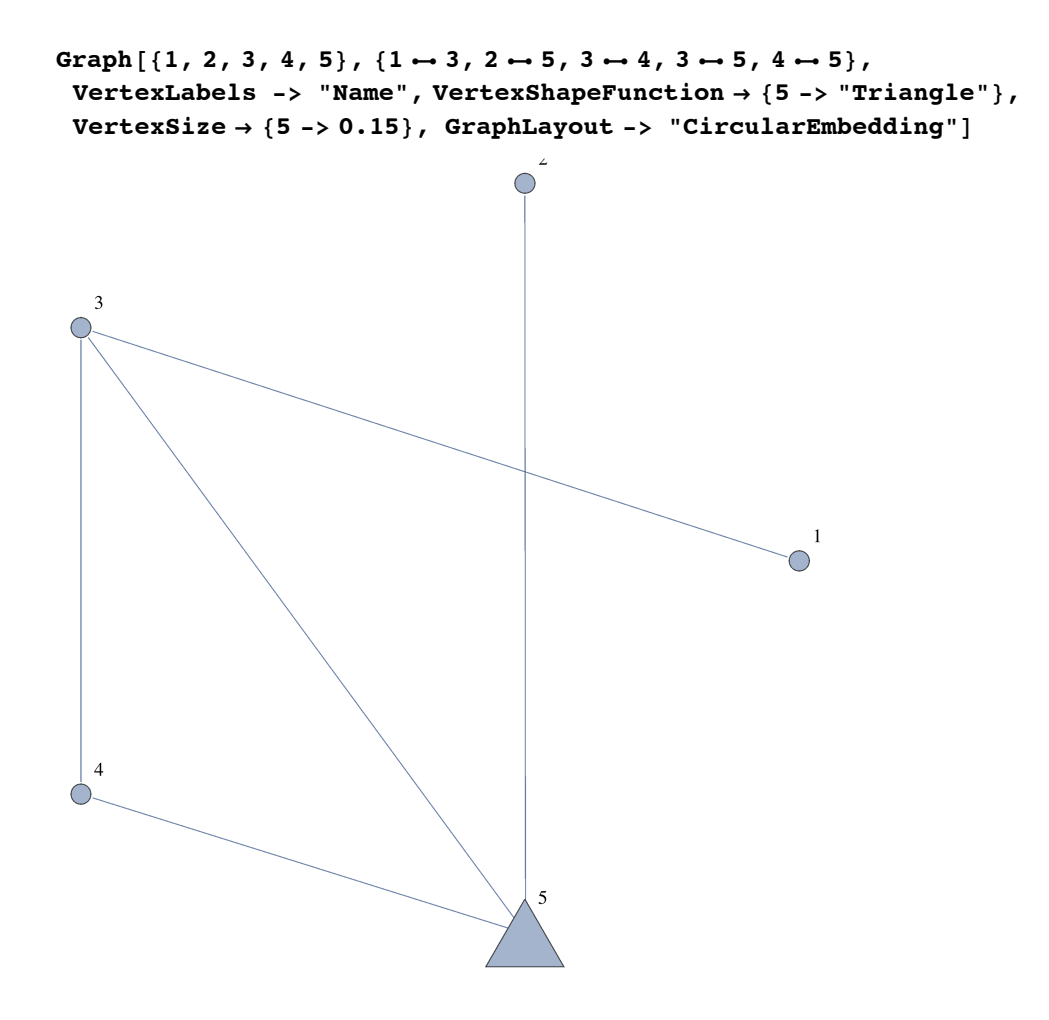

 $(+00\_5)$ 

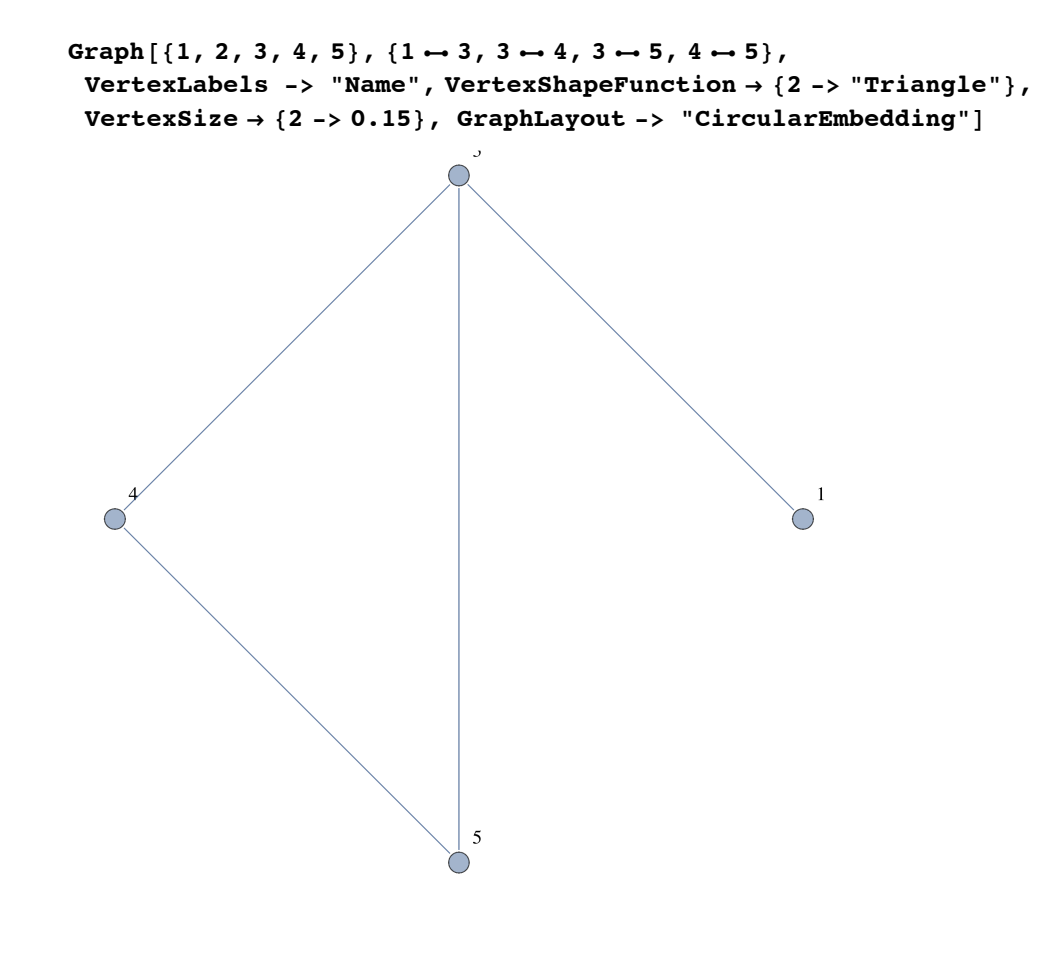

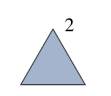

Player 2 lost!

#### **ü Player 1's Turn**

 $(+0+5)$ 

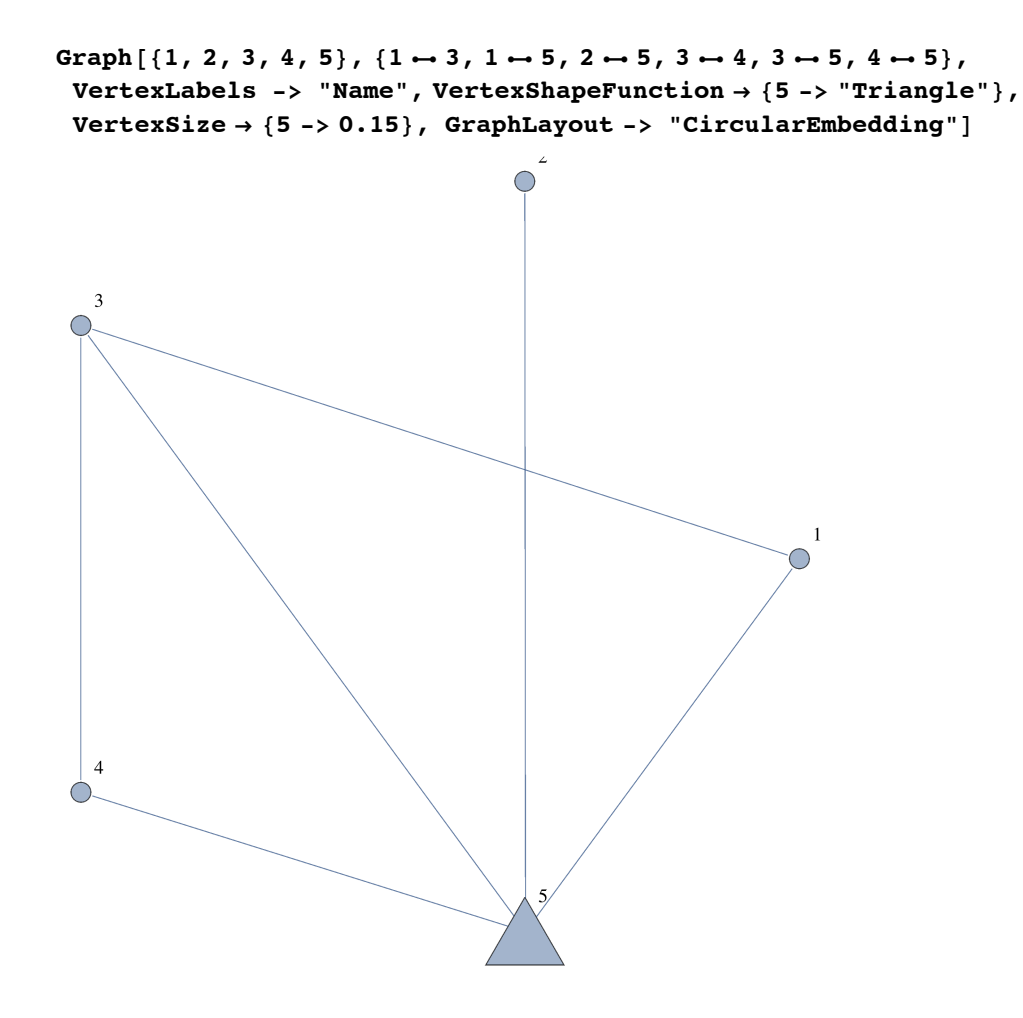

 $(+0+2)$ 

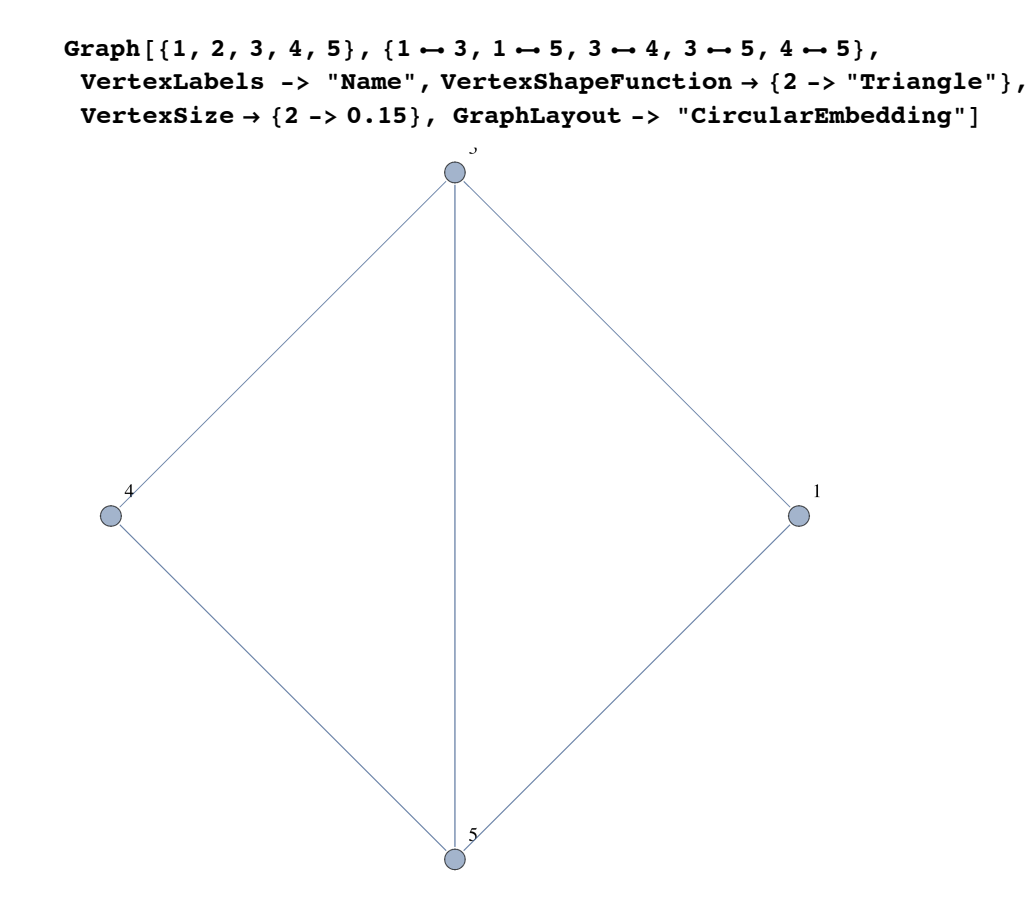

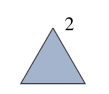

Player 2 lost!

#### **ü Player 1's Turn**

 $(++)$ 

Graph  $[1, 2, 3, 4, 5], [1 \rightarrow 3, 1 \rightarrow 4, 1 \rightarrow 5, 2 \rightarrow 4, 2 \rightarrow 5, 3 \rightarrow 4, 3 \rightarrow 5, 4 \rightarrow 5],$ **VertexLabels -> "Name", VertexShapeFunction Ø 84 -> "Triangle"<,**  $VertexSize \rightarrow \{4 \rightarrow 0.15\}$ ,  $GraphLayout \rightarrow "CircularEmbedding"]$ 

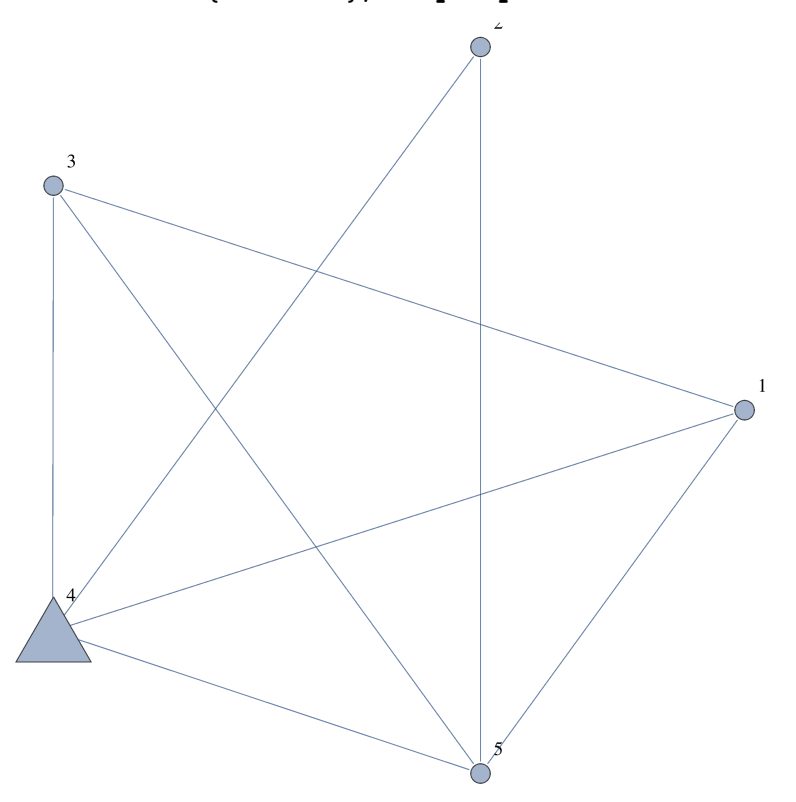

**ü Player 2's Turn**

 $(++)$ 

```
\texttt{Graph}[\, \{1, \; 2, \; 3, \; 4, \; 5\} \text{ , } \, \{1\mapsto 3, \; 1\mapsto 4, \; 1\mapsto 5, \; 2\mapsto 5, \; 3\mapsto 4, \; 3\mapsto 5, \; 4\mapsto 5 \} \text{ , }VertexLabels -> "Name", VertexShapeFunction Ø 82 -> "Triangle"<,
VertexSize \rightarrow \{2 \rightarrow 0.15\}, GraphLayout \rightarrow "CircularEmbedding"]
```
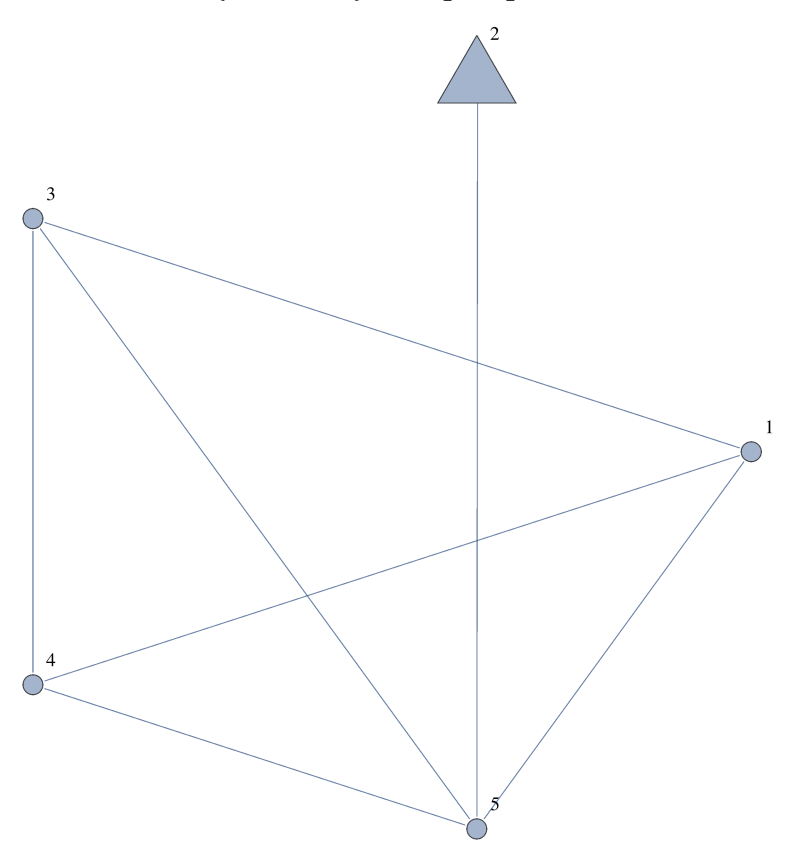

 $(++0)$ 

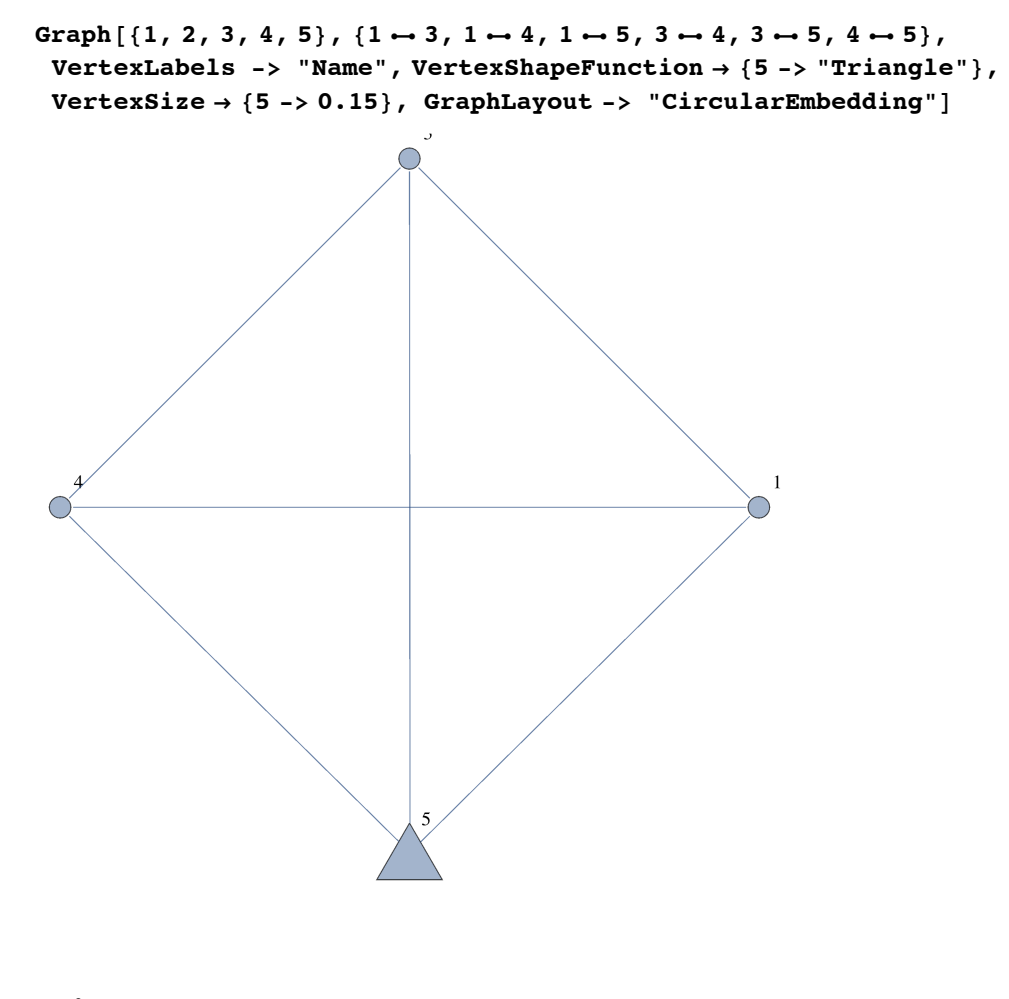

 $\overline{O}^2$ 

What remains is the K\_4. Since the first player to play a K\_4 wins, Player 1 will win this game. Hence, Player 2 lost!

#### **ü Player 1's Turn**

 $(+++)$ 

```
\texttt{Graph}[\, \{1, \; 2, \; 3, \; 4, \; 5\} \text{ , } \, \{1\mapsto 3, \; 1\mapsto 4, \; 1\mapsto 5, \; 2\mapsto 5, \; 3\mapsto 4, \; 3\mapsto 5, \; 4\mapsto 5 \} \text{ , }VertexLabels -> "Name", VertexShapeFunction Ø 85 -> "Triangle"<,
VertexSize \rightarrow \{5 \rightarrow 0.15\}, GraphLayout \rightarrow "CircularEmbedding"]
```
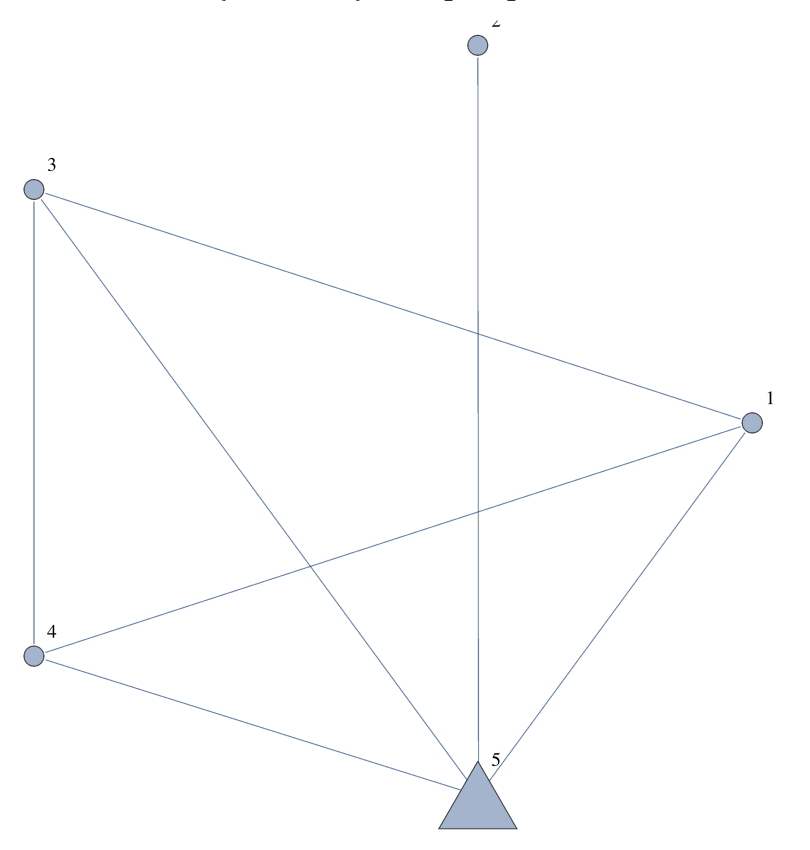

 $(+++)$ 

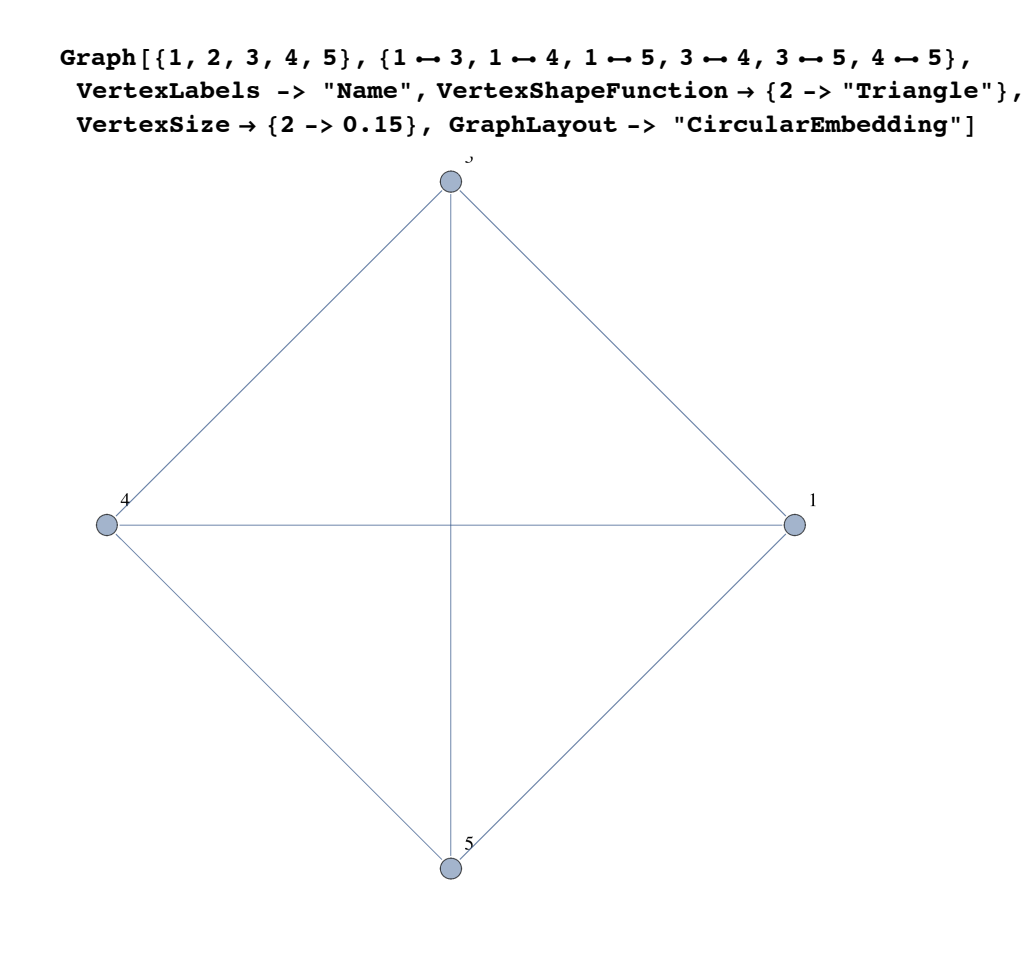

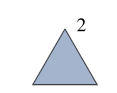

Player 2 lost!